## <span id="page-0-0"></span>**Outline**

#### [DPLL](#page-0-0)

[Conjunctive Normal Form](#page-1-0) [Clausal Form and Definitional Transformation](#page-38-0) [Unit Propagation](#page-70-0) [DPLL](#page-98-0) [Expressing Counting](#page-130-0) [Sudoku](#page-137-0) [Loop the Loop](#page-158-0)

K ロ ▶ K @ ▶ K 할 ▶ K 할 ▶ 이 할 → 9 Q Q\*

<span id="page-1-0"></span>**Example 1** Literal: either an atom  $p$  (positive literal) or its negation  $\neg p$ (negative literal).

K ロ X x (日 X X B X X B X X B X X O Q O

- **Example 1**: either an atom *p* (positive literal) or its negation  $\neg p$ (negative literal).
- $\triangleright$  The complementary literal to  $\iota$ :

$$
\overline{L} \stackrel{\text{def}}{=} \left\{ \begin{array}{ll} \neg L, & \text{if } L \text{ is positive;} \\ p, & \text{if } L \text{ has the form } \neg p. \end{array} \right.
$$

K ロ ▶ K @ ▶ K 할 ▶ K 할 ▶ 이 할 → 9 Q Q\*

In other words,  $p$  and  $\neg p$  are complementary.

- lacktriangleright Literal: either an atom *p* (positive literal) or its negation  $\neg p$ (negative literal).
- $\blacktriangleright$  The complementary literal to  $\blacktriangle$ :

 $\overline{L} \stackrel{\text{def}}{=} \left\{ \begin{array}{ll} \neg L, & \text{if } L \text{ is positive;} \\ \text{e} & \text{if } L \text{ has the form} \end{array} \right.$ *p*, if *L* has the form ¬*p*.

**KORK EXTERNED ARA** 

In other words,  $\rho$  and  $\neg \rho$  are complementary.

<sup>I</sup> Clause: a disjunction *L*<sup>1</sup> ∨ . . . ∨ *Ln*, *n* ≥ 0 of literals.

- lacktriangleright Literal: either an atom *p* (positive literal) or its negation  $\neg p$ (negative literal).
- $\blacktriangleright$  The complementary literal to  $\blacktriangle$ :

$$
\overline{L} \stackrel{\text{def}}{=} \left\{ \begin{array}{ll} \neg L, & \text{if } L \text{ is positive;} \\ p, & \text{if } L \text{ has the form } \neg p. \end{array} \right.
$$

In other words, *p* and ¬*p* are complementary.

- <sup>I</sup> Clause: a disjunction *L*<sup>1</sup> ∨ . . . ∨ *Ln*, *n* ≥ 0 of literals.
	- **Empty clause, denoted by**  $\Box$ **:**  $n = 0$  (the empty clause is false in every interpretation).

**KORK EXTERNED ARA** 

- $\blacktriangleright$  Unit clause:  $n = 1$ .
- $\blacktriangleright$  Horn clause: a clause with at most one positive literal.

 $\triangleright$  A formula *A* is in conjunctive normal form, or simply CNF, if it is either  $\top$ , or  $\bot$ , or a conjunction of disjunctions of literals:

$$
A=\bigwedge_i\bigvee_j L_{i,j}.
$$

(In other words, *A* is a conjunction of clauses.)

 $\triangleright$  A formula *B* is called a conjunctive normal form of a formula *A* if *B* is equivalent to *A* and *B* is in conjunctive normal form.

**KORKARA KERKER DAGA** 

## Satisfiability for Formulas in CNF and Sets of Clauses

▶ An interpretation *I* satisfies a formula in CNF

$$
A=\bigwedge_{i=1,\ldots,n}C_i.
$$

if and only if it satisfies the set of clauses

 $\{C_i,\ldots,C_n\}.$ 

▶ An interpretation *I* satisfies a clause

*L*<sup>1</sup> ∨ . . . ∨ *L<sup>k</sup>*

KO KKO K S A B K S B K V S A V K S B K S B K S A V S B K S B K S B K S B K S B K S B K S B K S B K S B K S B K

if and only if it satisfies at least one literal *L<sup>m</sup>* in this clause.

## Satisfiability for Formulas in CNF and Sets of Clauses

▶ An interpretation *I* satisfies a formula in CNF

$$
A=\bigwedge_{i=1,\ldots,n}C_i.
$$

if and only if it satisfies the set of clauses

 $\{C_i,\ldots,C_n\}.$ 

▶ An interpretation *I* satisfies a clause

*L*<sup>1</sup> ∨ . . . ∨ *L<sup>k</sup>*

**KORKAR KERKER E VOOR** 

if and only if it satisfies at least one literal *L<sup>m</sup>* in this clause.

An interpretation satisfies a set of clauses *S* if each clause *C* in *S* contains at least one literal true in this interpretation.

## CNF Transformation

We will transform formulas to their CNFs using the following rewrite rule system:

$$
A \leftrightarrow B \Rightarrow (\neg A \lor B) \land (\neg B \lor A),
$$
  
\n
$$
A \rightarrow B \Rightarrow \neg A \lor B,
$$
  
\n
$$
\neg(A \land B) \Rightarrow \neg A \lor \neg B,
$$
  
\n
$$
\neg(A \lor B) \Rightarrow \neg A \land \neg B,
$$
  
\n
$$
\neg A \Rightarrow A,
$$
  
\n
$$
(A_1 \land \dots \land A_m) \lor B_1 \lor \dots \lor B_n \Rightarrow (A_1 \lor B_1 \lor \dots \lor B_n) \land
$$
  
\n
$$
\therefore (A_m \lor B_1 \lor \dots \lor B_n).
$$

K ロ ▶ K @ ▶ K 할 ▶ K 할 ▶ . 할 . ⊙ Q @

 $\neg((p \rightarrow q) \land (p \land q \rightarrow r) \rightarrow (p \rightarrow r)) \Rightarrow$ 

$$
A \leftrightarrow B \Rightarrow (\neg A \lor B) \land (\neg B \lor A),
$$
  
\n
$$
A \rightarrow B \Rightarrow \neg A \lor B,
$$
  
\n
$$
\neg(A \land B) \Rightarrow \neg A \lor \neg B,
$$
  
\n
$$
\neg(A \lor B) \Rightarrow \neg A \land \neg B,
$$
  
\n
$$
\neg A \Rightarrow A,
$$
  
\n
$$
(A_1 \land ... \land A_m) \lor B_1 \lor ... \lor B_n \Rightarrow (A_1 \lor B_1 \lor ... \lor B_n) \land
$$
  
\n
$$
\therefore (A_m \lor B_1 \lor ... \lor B_n).
$$

K ロ > K @ > K 할 > K 할 > 1 할 > 9 Q @

 $\neg((p \rightarrow q) \land (p \land q \rightarrow r) \rightarrow (p \rightarrow r)) \Rightarrow$ 

$$
A \leftrightarrow B \Rightarrow (\neg A \lor B) \land (\neg B \lor A),
$$
  
\n
$$
A \rightarrow B \Rightarrow \neg A \lor B,
$$
  
\n
$$
\neg(A \land B) \Rightarrow \neg A \lor \neg B,
$$
  
\n
$$
\neg(A \lor B) \Rightarrow \neg A \land \neg B,
$$
  
\n
$$
\neg A \Rightarrow A,
$$
  
\n
$$
(A_1 \land ... \land A_m) \lor B_1 \lor ... \lor B_n \Rightarrow (A_1 \lor B_1 \lor ... \lor B_n) \land
$$
  
\n
$$
\neg A \Rightarrow (A_1 \lor B_1 \lor ... \lor B_n) \land
$$
  
\n
$$
\neg (A \lor B) \Rightarrow (A_1 \lor B_1 \lor ... \lor B_n) \land
$$
  
\n
$$
\neg (A \lor B) \Rightarrow (A_1 \lor B_1 \lor ... \lor B_n) \land
$$
  
\n
$$
\neg (A \lor B) \Rightarrow (A_1 \lor B_1 \lor ... \lor B_n) \land
$$

K ロ > K @ > K 할 > K 할 > 1 할 > 9 Q @

 $\neg((p \rightarrow q) \land (p \land q \rightarrow r) \rightarrow (p \rightarrow r)) \Rightarrow$  $\neg(\neg((p \rightarrow q) \land (p \land q \rightarrow r)) \lor (p \rightarrow r))$  ⇒

$$
A \leftrightarrow B \Rightarrow (\neg A \lor B) \land (\neg B \lor A),
$$
  
\n
$$
A \rightarrow B \Rightarrow \neg A \lor B,
$$
  
\n
$$
\neg(A \land B) \Rightarrow \neg A \lor \neg B,
$$
  
\n
$$
\neg(A \lor B) \Rightarrow \neg A \land \neg B,
$$
  
\n
$$
\neg A \Rightarrow A,
$$
  
\n
$$
(A_1 \land \dots \land A_m) \lor B_1 \lor \dots \lor B_n \Rightarrow (A_1 \lor B_1 \lor \dots \lor B_n) \land
$$
  
\n
$$
\dots \land
$$
  
\n
$$
(A_m \lor B_1 \lor \dots \lor B_n).
$$

K ロ ▶ K @ ▶ K 할 > K 할 > 1 할 > 9 Q Q\*

 $\neg((p \rightarrow q) \land (p \land q \rightarrow r) \rightarrow (p \rightarrow r)) \Rightarrow$  $\neg(\neg((p \rightarrow q) \land (p \land q \rightarrow r)) \lor (p \rightarrow r)) \Rightarrow$ 

$$
A \leftrightarrow B \Rightarrow (\neg A \lor B) \land (\neg B \lor A),
$$
  
\n
$$
A \rightarrow B \Rightarrow \neg A \lor B,
$$
  
\n
$$
\neg(A \land B) \Rightarrow \neg A \lor \neg B,
$$
  
\n
$$
\neg(A \lor B) \Rightarrow \neg A \land \neg B,
$$
  
\n
$$
\neg A \Rightarrow A,
$$
  
\n
$$
(A_1 \land \dots \land A_m) \lor B_1 \lor \dots \lor B_n \Rightarrow (A_1 \lor B_1 \lor \dots \lor B_n) \land
$$
  
\n
$$
\dots \land
$$
  
\n
$$
(A_m \lor B_1 \lor \dots \lor B_n).
$$

K ロ ▶ K @ ▶ K 할 > K 할 > 1 할 > 9 Q Q\*

$$
\neg((p \rightarrow q) \land (p \land q \rightarrow r) \rightarrow (p \rightarrow r)) \Rightarrow \n\neg(\neg((p \rightarrow q) \land (p \land q \rightarrow r)) \lor (p \rightarrow r)) \Rightarrow \n\neg\neg((p \rightarrow q) \land (p \land q \rightarrow r)) \land \neg(p \rightarrow r) \Rightarrow
$$

$$
A \leftrightarrow B \Rightarrow (\neg A \lor B) \land (\neg B \lor A),
$$
  
\n
$$
A \rightarrow B \Rightarrow \neg A \lor B,
$$
  
\n
$$
\neg(A \land B) \Rightarrow \neg A \lor \neg B,
$$
  
\n
$$
\neg(A \lor B) \Rightarrow \neg A \land \neg B,
$$
  
\n
$$
\neg A \Rightarrow A,
$$
  
\n
$$
(A_1 \land ... \land A_m) \lor B_1 \lor ... \lor B_n \Rightarrow (A_1 \lor B_1 \lor ... \lor B_n) \land
$$
  
\n
$$
\neg A \Rightarrow (A_1 \lor B_1 \lor ... \lor B_n) \land
$$
  
\n
$$
\neg (A_m \lor B_1 \lor ... \lor B_n) \land
$$
  
\n
$$
\neg (A_m \lor B_1 \lor ... \lor B_n) \land
$$

 $\neg((p \rightarrow q) \land (p \land q \rightarrow r) \rightarrow (p \rightarrow r)) \Rightarrow$  $\neg(\neg((p \rightarrow q) \land (p \land q \rightarrow r)) \lor (p \rightarrow r)) \Rightarrow$  $\neg\neg((p \rightarrow q) \land (p \land q \rightarrow r)) \land \neg(p \rightarrow r) \Rightarrow$ 

$$
A \leftrightarrow B \Rightarrow (\neg A \lor B) \land (\neg B \lor A),
$$
  
\n
$$
A \rightarrow B \Rightarrow \neg A \lor B,
$$
  
\n
$$
\neg(A \land B) \Rightarrow \neg A \lor \neg B,
$$
  
\n
$$
\neg(A \lor B) \Rightarrow \neg A \land \neg B,
$$
  
\n
$$
\neg A \Rightarrow A,
$$
  
\n
$$
(A_1 \land ... \land A_m) \lor B_1 \lor ... \lor B_n \Rightarrow (A_1 \lor B_1 \lor ... \lor B_n) \land
$$
  
\n
$$
\neg A \Rightarrow (A_1 \lor B_1 \lor ... \lor B_n) \land
$$
  
\n
$$
\neg A \Rightarrow (A_1 \lor B_1 \lor ... \lor B_n) \land
$$
  
\n
$$
\neg A \lor B_1 \lor ... \lor B_n).
$$

 $\neg((p \rightarrow q) \land (p \land q \rightarrow r) \rightarrow (p \rightarrow r)) \Rightarrow$  $\neg(\neg((p \rightarrow q) \land (p \land q \rightarrow r)) \lor (p \rightarrow r)) \Rightarrow$  $\neg\neg((p \rightarrow q) \land (p \land q \rightarrow r)) \land \neg(p \rightarrow r) \Rightarrow$  $(p \rightarrow q) \land (p \land q \rightarrow r) \land \neg(p \rightarrow r) \Rightarrow$ 

$$
A \leftrightarrow B \Rightarrow (\neg A \lor B) \land (\neg B \lor A),
$$
  
\n
$$
A \rightarrow B \Rightarrow \neg A \lor B,
$$
  
\n
$$
\neg(A \land B) \Rightarrow \neg A \lor \neg B,
$$
  
\n
$$
\neg(A \lor B) \Rightarrow \neg A \land \neg B,
$$
  
\n
$$
\neg A \Rightarrow A,
$$
  
\n
$$
(A_1 \land \dots \land A_m) \lor B_1 \lor \dots \lor B_n \Rightarrow (A_1 \lor B_1 \lor \dots \lor B_n) \land
$$
  
\n
$$
\dots \land
$$
  
\n
$$
(A_m \lor B_1 \lor \dots \lor B_n).
$$

 $\neg((p \rightarrow q) \land (p \land q \rightarrow r) \rightarrow (p \rightarrow r)) \Rightarrow$  $\neg(\neg((p \rightarrow q) \land (p \land q \rightarrow r)) \lor (p \rightarrow r)) \Rightarrow$  $\neg\neg((p \rightarrow q) \land (p \land q \rightarrow r)) \land \neg(p \rightarrow r) \Rightarrow$  $(p \rightarrow q) \land (p \land q \rightarrow r) \land \neg(p \rightarrow r) \Rightarrow$ 

$$
A \leftrightarrow B \Rightarrow (\neg A \lor B) \land (\neg B \lor A),
$$
  
\n
$$
A \rightarrow B \Rightarrow \neg A \lor B,
$$
  
\n
$$
\neg(A \land B) \Rightarrow \neg A \lor \neg B,
$$
  
\n
$$
\neg(A \lor B) \Rightarrow \neg A \land \neg B,
$$
  
\n
$$
\neg A \Rightarrow A,
$$
  
\n
$$
(A_1 \land ... \land A_m) \lor B_1 \lor ... \lor B_n \Rightarrow (A_1 \lor B_1 \lor ... \lor B_n) \land
$$
  
\n
$$
\neg A \Rightarrow (A_1 \lor B_1 \lor ... \lor B_n) \land
$$
  
\n
$$
\neg A \Rightarrow (A_1 \lor B_1 \lor ... \lor B_n) \land
$$
  
\n
$$
\neg A \lor B_1 \lor ... \lor B_n).
$$

 $\neg((p \rightarrow q) \land (p \land q \rightarrow r) \rightarrow (p \rightarrow r)) \Rightarrow$  $\neg(\neg((p \rightarrow q) \land (p \land q \rightarrow r)) \lor (p \rightarrow r)) \Rightarrow$  $\neg\neg((p \rightarrow q) \land (p \land q \rightarrow r)) \land \neg(p \rightarrow r) \Rightarrow$  $(p \rightarrow q) \land (p \land q \rightarrow r) \land \neg(p \rightarrow r) \Rightarrow$  $(p \rightarrow q) \land (p \land q \rightarrow r) \land \neg(\neg p \lor r) \Rightarrow$ 

$$
A \leftrightarrow B \Rightarrow (\neg A \lor B) \land (\neg B \lor A),
$$
  
\n
$$
A \rightarrow B \Rightarrow \neg A \lor B,
$$
  
\n
$$
\neg(A \land B) \Rightarrow \neg A \lor \neg B,
$$
  
\n
$$
\neg(A \lor B) \Rightarrow \neg A \land \neg B,
$$
  
\n
$$
\neg A \Rightarrow A,
$$
  
\n
$$
(A_1 \land ... \land A_m) \lor B_1 \lor ... \lor B_n \Rightarrow (A_1 \lor B_1 \lor ... \lor B_n) \land
$$
  
\n
$$
\neg A \Rightarrow (A_1 \lor B_1 \lor ... \lor B_n) \land
$$
  
\n
$$
\neg (A \lor B) \Rightarrow (A_1 \lor B_1 \lor ... \lor B_n) \land
$$
  
\n
$$
\neg (A \lor B) \Rightarrow (A_1 \lor B_1 \lor ... \lor B_n) \land
$$
  
\n
$$
\neg (A \lor B) \Rightarrow (A_1 \lor B_1 \lor ... \lor B_n) \land
$$

**KOD KORKADD ADD DO YOUR** 

 $\neg((p \rightarrow q) \land (p \land q \rightarrow r) \rightarrow (p \rightarrow r)) \Rightarrow$  $\neg(\neg((p \rightarrow q) \land (p \land q \rightarrow r)) \lor (p \rightarrow r)) \Rightarrow$  $\neg\neg((p \rightarrow q) \land (p \land q \rightarrow r)) \land \neg(p \rightarrow r) \Rightarrow$  $(p \rightarrow q) \land (p \land q \rightarrow r) \land \neg(p \rightarrow r) \Rightarrow$  $(p \rightarrow q) \land (p \land q \rightarrow r) \land \neg(\neg p \lor r) \Rightarrow$ 

$$
A \leftrightarrow B \Rightarrow (\neg A \lor B) \land (\neg B \lor A),
$$
  
\n
$$
A \rightarrow B \Rightarrow \neg A \lor B,
$$
  
\n
$$
\neg(A \land B) \Rightarrow \neg A \lor \neg B,
$$
  
\n
$$
\neg(A \lor B) \Rightarrow \neg A \land \neg B,
$$
  
\n
$$
\neg(A \lor B) \Rightarrow \neg A \land \neg B,
$$
  
\n
$$
\neg A \Rightarrow A,
$$
  
\n
$$
(A_1 \land ... \land A_m) \lor B_1 \lor ... \lor B_n \Rightarrow (A_1 \lor B_1 \lor ... \lor B_n) \land ...
$$
  
\n
$$
(A_m \lor B_1 \lor ... \lor B_n).
$$

**KOD KORKADD ADD DO YOUR** 

$$
\neg((p \rightarrow q) \land (p \land q \rightarrow r) \rightarrow (p \rightarrow r)) \Rightarrow \n\neg(\neg((p \rightarrow q) \land (p \land q \rightarrow r)) \lor (p \rightarrow r)) \Rightarrow \n\neg(\neg((p \rightarrow q) \land (p \land q \rightarrow r)) \land \neg(p \rightarrow r) \Rightarrow \n(p \rightarrow q) \land (p \land q \rightarrow r) \land \neg(p \rightarrow r) \Rightarrow \n(p \rightarrow q) \land (p \land q \rightarrow r) \land \neg(\neg p \lor r) \Rightarrow \n(p \rightarrow q) \land (p \land q \rightarrow r) \land \neg\neg p \land r \Rightarrow
$$

$$
A \leftrightarrow B \Rightarrow (\neg A \lor B) \land (\neg B \lor A),
$$
  
\n
$$
A \rightarrow B \Rightarrow \neg A \lor B,
$$
  
\n
$$
\neg(A \land B) \Rightarrow \neg A \lor \neg B,
$$
  
\n
$$
\neg(A \lor B) \Rightarrow \neg A \land \neg B,
$$
  
\n
$$
\neg A \Rightarrow A,
$$
  
\n
$$
(A_1 \land ... \land A_m) \lor B_1 \lor ... \lor B_n \Rightarrow (A_1 \lor B_1 \lor ... \lor B_n) \land
$$
  
\n
$$
\neg A \Rightarrow (A_1 \lor B_1 \lor ... \lor B_n) \land
$$
  
\n
$$
\neg (A \lor B) \Rightarrow (A_1 \lor B_1 \lor ... \lor B_n) \land
$$
  
\n
$$
\neg (A \lor B) \Rightarrow (A_1 \lor B_1 \lor ... \lor B_n) \land
$$
  
\n
$$
\neg (A \lor B) \Rightarrow (A_1 \lor B_1 \lor ... \lor B_n) \land
$$

$$
\neg((p \rightarrow q) \land (p \land q \rightarrow r) \rightarrow (p \rightarrow r)) \Rightarrow \n\neg(\neg((p \rightarrow q) \land (p \land q \rightarrow r)) \lor (p \rightarrow r)) \Rightarrow \n\neg(\neg((p \rightarrow q) \land (p \land q \rightarrow r)) \land \neg(p \rightarrow r) \Rightarrow \n(p \rightarrow q) \land (p \land q \rightarrow r) \land \neg(p \rightarrow r) \Rightarrow \n(p \rightarrow q) \land (p \land q \rightarrow r) \land \neg(\neg p \lor r) \Rightarrow \n(p \rightarrow q) \land (p \land q \rightarrow r) \land \neg\neg p \land r \Rightarrow
$$

$$
A \leftrightarrow B \Rightarrow (\neg A \lor B) \land (\neg B \lor A),
$$
  
\n
$$
A \rightarrow B \Rightarrow \neg A \lor B,
$$
  
\n
$$
\neg(A \land B) \Rightarrow \neg A \lor \neg B,
$$
  
\n
$$
\neg(A \lor B) \Rightarrow \neg A \land \neg B,
$$
  
\n
$$
\neg A \Rightarrow A,
$$
  
\n
$$
(A_1 \land ... \land A_m) \lor B_1 \lor ... \lor B_n \Rightarrow (A_1 \lor B_1 \lor ... \lor B_n) \land
$$
  
\n
$$
\therefore (A_m \lor B_1 \lor ... \lor B_n).
$$

$$
\neg((p \rightarrow q) \land (p \land q \rightarrow r) \rightarrow (p \rightarrow r)) \Rightarrow \n\neg(\neg((p \rightarrow q) \land (p \land q \rightarrow r)) \lor (p \rightarrow r)) \Rightarrow \n\neg(\neg((p \rightarrow q) \land (p \land q \rightarrow r)) \land \neg(p \rightarrow r) \Rightarrow \n(p \rightarrow q) \land (p \land q \rightarrow r) \land \neg(p \rightarrow r) \Rightarrow \n(p \rightarrow q) \land (p \land q \rightarrow r) \land \neg(\neg p \lor r) \Rightarrow \n(p \rightarrow q) \land (p \land q \rightarrow r) \land \neg \neg p \land r \Rightarrow \n(p \rightarrow q) \land (p \land q \rightarrow r) \land p \land \neg r \Rightarrow
$$

$$
A \leftrightarrow B \Rightarrow (\neg A \lor B) \land (\neg B \lor A),
$$
  
\n
$$
A \rightarrow B \Rightarrow \neg A \lor B,
$$
  
\n
$$
\neg(A \land B) \Rightarrow \neg A \lor \neg B,
$$
  
\n
$$
\neg(A \lor B) \Rightarrow \neg A \land \neg B,
$$
  
\n
$$
\neg A \Rightarrow A,
$$
  
\n
$$
(A_1 \land \dots \land A_m) \lor B_1 \lor \dots \lor B_n \Rightarrow (A_1 \lor B_1 \lor \dots \lor B_n) \land
$$
  
\n
$$
\dots \land
$$
  
\n
$$
(A_m \lor B_1 \lor \dots \lor B_n).
$$

$$
\neg((p \rightarrow q) \land (p \land q \rightarrow r) \rightarrow (p \rightarrow r)) \Rightarrow \n\neg(\neg((p \rightarrow q) \land (p \land q \rightarrow r)) \lor (p \rightarrow r)) \Rightarrow \n\neg(\neg((p \rightarrow q) \land (p \land q \rightarrow r)) \land \neg(p \rightarrow r) \Rightarrow \n(p \rightarrow q) \land (p \land q \rightarrow r) \land \neg(p \rightarrow r) \Rightarrow \n(p \rightarrow q) \land (p \land q \rightarrow r) \land \neg(\neg p \lor r) \Rightarrow \n(p \rightarrow q) \land (p \land q \rightarrow r) \land \neg \neg p \land r \Rightarrow \n(p \rightarrow q) \land (p \land q \rightarrow r) \land p \land \neg r \Rightarrow
$$

$$
A \leftrightarrow B \Rightarrow (\neg A \lor B) \land (\neg B \lor A),
$$
  
\n
$$
A \rightarrow B \Rightarrow \neg A \lor B,
$$
  
\n
$$
\neg(A \land B) \Rightarrow \neg A \lor \neg B,
$$
  
\n
$$
\neg(A \lor B) \Rightarrow \neg A \land \neg B,
$$
  
\n
$$
\neg A \Rightarrow A,
$$
  
\n
$$
(A_1 \land \dots \land A_m) \lor B_1 \lor \dots \lor B_n \Rightarrow (A_1 \lor B_1 \lor \dots \lor B_n) \land
$$
  
\n
$$
\neg A \Rightarrow (A_1 \lor B_1 \lor \dots \lor B_n) \land
$$
  
\n
$$
\neg A \Rightarrow (A_1 \lor B_1 \lor \dots \lor B_n) \land
$$
  
\n
$$
\neg A \lor B_1 \lor \dots \lor B_n).
$$

$$
\neg((p \rightarrow q) \land (p \land q \rightarrow r) \rightarrow (p \rightarrow r)) \Rightarrow \n\neg(\neg((p \rightarrow q) \land (p \land q \rightarrow r)) \lor (p \rightarrow r)) \Rightarrow \n\neg(\neg((p \rightarrow q) \land (p \land q \rightarrow r)) \land \neg(p \rightarrow r) \Rightarrow \n(p \rightarrow q) \land (p \land q \rightarrow r) \land \neg(p \rightarrow r) \Rightarrow \n(p \rightarrow q) \land (p \land q \rightarrow r) \land \neg(\neg p \lor r) \Rightarrow \n(p \rightarrow q) \land (p \land q \rightarrow r) \land \neg \neg p \land r \Rightarrow \n(p \rightarrow q) \land (p \land q \rightarrow r) \land p \land \neg r \Rightarrow \n(p \rightarrow q) \land (\neg(p \land q) \lor r) \land p \land \neg r \Rightarrow
$$

$$
A \leftrightarrow B \Rightarrow (\neg A \lor B) \land (\neg B \lor A),
$$
  
\n
$$
A \rightarrow B \Rightarrow \neg A \lor B,
$$
  
\n
$$
\neg(A \land B) \Rightarrow \neg A \lor \neg B,
$$
  
\n
$$
\neg(A \lor B) \Rightarrow \neg A \land \neg B,
$$
  
\n
$$
\neg A \Rightarrow A,
$$
  
\n
$$
\neg A \Rightarrow A,
$$
  
\n
$$
(A_1 \land ... \land A_m) \lor B_1 \lor ... \lor B_n \Rightarrow (A_1 \lor B_1 \lor ... \lor B_n) \land
$$
  
\n
$$
\neg A \Rightarrow (A_1 \lor B_1 \lor ... \lor B_n) \land
$$
  
\n
$$
\neg A \Rightarrow (A_1 \lor B_1 \lor ... \lor B_n) \land
$$
  
\n
$$
(A_m \lor B_1 \lor ... \lor B_n).
$$

$$
\neg((p \rightarrow q) \land (p \land q \rightarrow r) \rightarrow (p \rightarrow r)) \Rightarrow \n\neg(\neg((p \rightarrow q) \land (p \land q \rightarrow r)) \lor (p \rightarrow r)) \Rightarrow \n\neg(\neg((p \rightarrow q) \land (p \land q \rightarrow r)) \land \neg(p \rightarrow r) \Rightarrow \n(p \rightarrow q) \land (p \land q \rightarrow r) \land \neg(p \rightarrow r) \Rightarrow \n(p \rightarrow q) \land (p \land q \rightarrow r) \land \neg(\neg p \lor r) \Rightarrow \n(p \rightarrow q) \land (p \land q \rightarrow r) \land \neg \neg p \land r \Rightarrow \n(p \rightarrow q) \land (p \land q \rightarrow r) \land p \land \neg r \Rightarrow \n(p \rightarrow q) \land (\neg(p \land q) \lor r) \land p \land \neg r \Rightarrow
$$

$$
A \leftrightarrow B \Rightarrow (\neg A \lor B) \land (\neg B \lor A),
$$
  
\n
$$
A \rightarrow B \Rightarrow \neg A \lor B,
$$
  
\n
$$
\neg (A \land B) \Rightarrow \neg A \lor \neg B,
$$
  
\n
$$
\neg (A \lor B) \Rightarrow \neg A \land \neg B,
$$
  
\n
$$
\neg \neg A \Rightarrow A,
$$
  
\n
$$
(A_1 \land ... \land A_m) \lor B_1 \lor ... \lor B_n \Rightarrow (A_1 \lor B_1 \lor ... \lor B_n) \land
$$
  
\n
$$
\neg A \Rightarrow A,
$$
  
\n
$$
\neg (A \lor B) \Rightarrow (A_1 \lor B_1 \lor ... \lor B_n) \land
$$
  
\n
$$
\neg (A_m \lor B_1 \lor ... \lor B_n) \land
$$
  
\n
$$
\neg (A_m \lor B_1 \lor ... \lor B_n) \land
$$

$$
\neg((p \rightarrow q) \land (p \land q \rightarrow r) \rightarrow (p \rightarrow r)) \Rightarrow \n\neg(\neg((p \rightarrow q) \land (p \land q \rightarrow r)) \lor (p \rightarrow r)) \Rightarrow \n\neg(\neg((p \rightarrow q) \land (p \land q \rightarrow r)) \land \neg(p \rightarrow r) \Rightarrow \n(p \rightarrow q) \land (p \land q \rightarrow r) \land \neg(p \rightarrow r) \Rightarrow \n(p \rightarrow q) \land (p \land q \rightarrow r) \land \neg(\neg p \lor r) \Rightarrow \n(p \rightarrow q) \land (p \land q \rightarrow r) \land \neg \neg p \land r \Rightarrow \n(p \rightarrow q) \land (p \land q \rightarrow r) \land p \land \neg r \Rightarrow \n(p \rightarrow q) \land (\neg(p \land q) \lor r) \land p \land \neg r \Rightarrow \n(p \rightarrow q) \land (\neg p \lor \neg q \lor r) \land p \land \neg r
$$

$$
A \leftrightarrow B \Rightarrow (\neg A \lor B) \land (\neg B \lor A),
$$
  
\n
$$
A \rightarrow B \Rightarrow \neg A \lor B,
$$
  
\n
$$
\neg(A \land B) \Rightarrow \neg A \lor \neg B,
$$
  
\n
$$
\neg(A \lor B) \Rightarrow \neg A \land \neg B,
$$
  
\n
$$
\neg \neg A \Rightarrow A,
$$
  
\n
$$
(A_1 \land ... \land A_m) \lor B_1 \lor ... \lor B_n \Rightarrow (A_1 \lor B_1 \lor ... \lor B_n) \land
$$
  
\n
$$
\neg A \Rightarrow (A_1 \lor B_1 \lor ... \lor B_n) \land
$$
  
\n
$$
\neg A \Rightarrow (A_1 \lor B_1 \lor ... \lor B_n) \land
$$
  
\n
$$
\neg A \Rightarrow (A_1 \lor B_1 \lor ... \lor B_n) \land
$$
  
\n
$$
\neg A \lor B_1 \lor ... \lor B_n).
$$

$$
\neg((p \rightarrow q) \land (p \land q \rightarrow r) \rightarrow (p \rightarrow r)) \Rightarrow \n\neg(\neg((p \rightarrow q) \land (p \land q \rightarrow r)) \lor (p \rightarrow r)) \Rightarrow \n\neg(\neg((p \rightarrow q) \land (p \land q \rightarrow r)) \land \neg(p \rightarrow r) \Rightarrow \n(p \rightarrow q) \land (p \land q \rightarrow r) \land \neg(p \rightarrow r) \Rightarrow \n(p \rightarrow q) \land (p \land q \rightarrow r) \land \neg(\neg p \lor r) \Rightarrow \n(p \rightarrow q) \land (p \land q \rightarrow r) \land \neg \neg p \land r \Rightarrow \n(p \rightarrow q) \land (p \land q \rightarrow r) \land p \land \neg r \Rightarrow \n(p \rightarrow q) \land (\neg(p \land q) \lor r) \land p \land \neg r \Rightarrow \n(p \rightarrow q) \land (\neg p \lor \neg q \lor r) \land p \land \neg r
$$

$$
A \leftrightarrow B \Rightarrow (\neg A \lor B) \land (\neg B \lor A),
$$
  
\n
$$
A \rightarrow B \Rightarrow \neg A \lor B,
$$
  
\n
$$
\neg(A \land B) \Rightarrow \neg A \lor \neg B,
$$
  
\n
$$
\neg(A \lor B) \Rightarrow \neg A \land \neg B,
$$
  
\n
$$
\neg A \Rightarrow A,
$$
  
\n
$$
\neg A \Rightarrow A,
$$
  
\n
$$
(A_1 \land ... \land A_m) \lor B_1 \lor ... \lor B_n \Rightarrow (A_1 \lor B_1 \lor ... \lor B_n) \land ...
$$
  
\n
$$
(A_m \lor B_1 \lor ... \lor B_n).
$$

$$
\neg((p \rightarrow q) \land (p \land q \rightarrow r) \rightarrow (p \rightarrow r)) \Rightarrow \n\neg(\neg((p \rightarrow q) \land (p \land q \rightarrow r)) \lor (p \rightarrow r)) \Rightarrow \n\neg(\neg((p \rightarrow q) \land (p \land q \rightarrow r)) \land \neg(p \rightarrow r) \Rightarrow \n(p \rightarrow q) \land (p \land q \rightarrow r) \land \neg(p \rightarrow r) \Rightarrow \n(p \rightarrow q) \land (p \land q \rightarrow r) \land \neg(\neg p \lor r) \Rightarrow \n(p \rightarrow q) \land (p \land q \rightarrow r) \land \neg(\neg p \lor r) \Rightarrow \n(p \rightarrow q) \land (p \land q \rightarrow r) \land \neg \neg p \land r \Rightarrow \n(p \rightarrow q) \land (p \land q \rightarrow r) \land p \land \neg r \Rightarrow \n(p \rightarrow q) \land (\neg(p \land q) \lor r) \land p \land \neg r \Rightarrow \n(p \rightarrow q) \land (\neg p \lor \neg q \lor r) \land p \land \neg r \Rightarrow \n(\neg p \lor q) \land (\neg p \lor \neg q \lor r) \land p \land \neg r \Rightarrow \nA \leftrightarrow B \Rightarrow (\neg A \lor B) \land (\neg B \lor A), \nA \rightarrow B \Rightarrow \neg A \lor B, \n\neg(A \land B) \Rightarrow \neg A \lor \neg B, \n\neg(A \lor B) \Rightarrow \neg A \land \neg B, \n\neg(A \lor B) \Rightarrow \neg A \land \neg B, \n\neg A \Rightarrow A, \n(A_1 \land \dots \land A_m) \lor B_1 \lor \dots \lor B_n \Rightarrow (A_1 \lor B_1 \lor \dots \lor B_n) \land \n\land \dots \land
$$
\n(A\_m \lor B\_1 \lor \dots \lor B\_n).

The resulting formula is in CNF.

$$
A \leftrightarrow B \Rightarrow (\neg A \lor B) \land (\neg B \lor A),
$$
  
\n
$$
A \rightarrow B \Rightarrow \neg A \lor B,
$$
  
\n
$$
\neg (A \land B) \Rightarrow \neg A \lor \neg B,
$$
  
\n
$$
\neg (A \lor B) \Rightarrow \neg A \land \neg B,
$$
  
\n
$$
\neg A \Rightarrow A,
$$
  
\n
$$
(A_1 \land ... \land A_m) \lor B_1 \lor ... \lor B_n \Rightarrow (A_1 \lor B_1 \lor ... \lor B_n) \land
$$
  
\n
$$
\therefore (A_m \lor B_1 \lor ... \lor B_n).
$$

$$
A \leftrightarrow B \Rightarrow (\neg A \lor B) \land (\neg B \lor A),
$$
  
\n
$$
A \rightarrow B \Rightarrow \neg A \lor B,
$$
  
\n
$$
\neg(A \land B) \Rightarrow \neg A \lor \neg B,
$$
  
\n
$$
\neg(A \lor B) \Rightarrow \neg A \land \neg B,
$$
  
\n
$$
\neg A \Rightarrow A,
$$
  
\n
$$
(A_1 \land \dots \land A_m) \lor B_1 \lor \dots \lor B_n \Rightarrow (A_1 \lor B_1 \lor \dots \lor B_n) \land
$$
  
\n
$$
(A_m \lor B_1 \lor \dots \lor B_n).
$$

K ロ ▶ K @ ▶ K 할 ▶ K 할 ▶ 이 할 → 9 Q Q\*

A formula to which no rewrite rule is applicable

 $\triangleright$  contains no  $\leftrightarrow$ ;

$$
A \leftrightarrow B \Rightarrow (\neg A \lor B) \land (\neg B \lor A),
$$
  
\n
$$
A \rightarrow B \Rightarrow \neg A \lor B,
$$
  
\n
$$
\neg (A \land B) \Rightarrow \neg A \lor \neg B,
$$
  
\n
$$
\neg (A \lor B) \Rightarrow \neg A \land \neg B,
$$
  
\n
$$
\neg A \Rightarrow A,
$$
  
\n
$$
(A_1 \land ... \land A_m) \lor B_1 \lor ... \lor B_n \Rightarrow (A_1 \lor B_1 \lor ... \lor B_n) \land ...
$$
  
\n
$$
(A_m \lor B_1 \lor ... \lor B_n).
$$

K ロ ▶ K @ ▶ K 할 ▶ K 할 ▶ 이 할 → 9 Q Q\*

- $\triangleright$  contains no  $\leftrightarrow$ ;
- $\triangleright$  contains no  $\rightarrow$ ;

$$
A \leftrightarrow B \Rightarrow (\neg A \lor B) \land (\neg B \lor A),
$$
  
\n
$$
A \rightarrow B \Rightarrow \neg A \lor B,
$$
  
\n
$$
\neg (A \land B) \Rightarrow \neg A \lor \neg B,
$$
  
\n
$$
\neg (A \lor B) \Rightarrow \neg A \land \neg B,
$$
  
\n
$$
\neg A \Rightarrow A,
$$
  
\n
$$
(A_1 \land ... \land A_m) \lor B_1 \lor ... \lor B_n \Rightarrow (A_1 \lor B_1 \lor ... \lor B_n) \land ...
$$
  
\n
$$
(A_m \lor B_1 \lor ... \lor B_n).
$$

K ロ ▶ K @ ▶ K 할 ▶ K 할 ▶ | 할 | K 9 Q Q

- $\triangleright$  contains no  $\leftrightarrow$ ;
- $\triangleright$  contains no  $\rightarrow$ ;
- $\triangleright$  may only contain  $\neg$  applied to atoms;

$$
A \leftrightarrow B \Rightarrow (\neg A \lor B) \land (\neg B \lor A),
$$
  
\n
$$
A \rightarrow B \Rightarrow \neg A \lor B,
$$
  
\n
$$
\neg (A \land B) \Rightarrow \neg A \lor \neg B,
$$
  
\n
$$
\neg (A \lor B) \Rightarrow \neg A \land \neg B,
$$
  
\n
$$
\neg A \Rightarrow A,
$$
  
\n
$$
(A_1 \land ... \land A_m) \lor B_1 \lor ... \lor B_n \Rightarrow (A_1 \lor B_1 \lor ... \lor B_n) \land
$$
  
\n
$$
\therefore (A_m \lor B_1 \lor ... \lor B_n).
$$

KEL KALEY KEY E NAG

- $\triangleright$  contains no  $\leftrightarrow$ ;
- $\triangleright$  contains no  $\rightarrow$ ;
- $\blacktriangleright$  may only contain  $\neg$  applied to atoms;
- $\triangleright$  cannot contain  $\wedge$  in the scope of  $\vee$ ;

$$
A \leftrightarrow B \Rightarrow (\neg A \lor B) \land (\neg B \lor A),
$$
  
\n
$$
A \rightarrow B \Rightarrow \neg A \lor B,
$$
  
\n
$$
\neg(A \land B) \Rightarrow \neg A \lor \neg B,
$$
  
\n
$$
\neg(A \lor B) \Rightarrow \neg A \land \neg B,
$$
  
\n
$$
\neg A \Rightarrow A,
$$
  
\n
$$
(A_1 \land \dots \land A_m) \lor B_1 \lor \dots \lor B_n \Rightarrow (A_1 \lor B_1 \lor \dots \lor B_n) \land
$$
  
\n
$$
\therefore (A_m \lor B_1 \lor \dots \lor B_n).
$$

KEL KALEY KEY E NAG

- $\triangleright$  contains no  $\leftrightarrow$ ;
- $\triangleright$  contains no  $\rightarrow$ :
- $\blacktriangleright$  may only contain  $\neg$  applied to atoms;
- $\triangleright$  cannot contain  $\wedge$  in the scope of  $\vee$ ;
- $\blacktriangleright$  (hence) is in CNF.

$$
A \leftrightarrow B \Rightarrow (\neg A \lor B) \land (\neg B \lor A),
$$
  
\n
$$
A \rightarrow B \Rightarrow \neg A \lor B,
$$
  
\n
$$
\neg(A \land B) \Rightarrow \neg A \lor \neg B,
$$
  
\n
$$
\neg(A \lor B) \Rightarrow \neg A \land \neg B,
$$
  
\n
$$
\neg A \Rightarrow A,
$$
  
\n
$$
(A_1 \land \dots \land A_m) \lor B_1 \lor \dots \lor B_n \Rightarrow (A_1 \lor B_1 \lor \dots \lor B_n) \land
$$
  
\n
$$
\therefore (A_m \lor B_1 \lor \dots \lor B_n).
$$

**KORK ERKER ADAM ADA** 

A formula to which no rewrite rule is applicable

- $\triangleright$  contains no  $\leftrightarrow$ ;
- $\triangleright$  contains no  $\rightarrow$ :
- $\blacktriangleright$  may only contain  $\neg$  applied to atoms;
- $\triangleright$  cannot contain  $\wedge$  in the scope of  $\vee$ ;
- $\blacktriangleright$  (hence) is in CNF.

Termination is a separate issue . . .

#### CNF and Satisfiability

 $\neg((p \rightarrow q) \land (p \land q \rightarrow r) \rightarrow (p \rightarrow r)) \Rightarrow$ · · · (¬*p* ∨ *q*) ∧ (¬*p* ∨ ¬*q* ∨ *r*) ∧ *p* ∧ ¬*r*

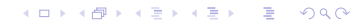
### CNF and Satisfiability

$$
\neg((p \rightarrow q) \land (p \land q \rightarrow r) \rightarrow (p \rightarrow r)) \Rightarrow
$$
  
...  

$$
(\neg p \lor q) \land (\neg p \lor \neg q \lor r) \land p \land \neg r
$$

Therefore, the formula

$$
\neg((p \to q) \land (p \land q \to r) \to (p \to r))
$$

has the same models as the set consisting of four clauses

$$
\neg p \lor q
$$
  
\n
$$
\neg p \lor \neg q \lor r
$$
  
\n
$$
\rho
$$
  
\n
$$
\neg r
$$

K ロ ▶ K @ ▶ K 할 ▶ K 할 ▶ 이 할 → 9 Q Q\*

### CNF and Satisfiability

$$
\neg((p \rightarrow q) \land (p \land q \rightarrow r) \rightarrow (p \rightarrow r)) \Rightarrow
$$
  
 
$$
\cdots
$$
  
 
$$
(\neg p \lor q) \land (\neg p \lor \neg q \lor r) \land p \land \neg r
$$

Therefore, the formula

$$
\neg((p \rightarrow q) \land (p \land q \rightarrow r) \rightarrow (p \rightarrow r))
$$

has the same models as the set consisting of four clauses

$$
\neg p \lor q
$$
  
\n
$$
\neg p \lor \neg q \lor r
$$
  
\n
$$
\rho
$$
  
\n
$$
\neg r
$$

**KORKARA KERKER DAGA** 

The CNF transformation reduces the satisfiability problem for formulas to the satisfiability problem for sets of clauses.

Compute the CNF of

 $p_1 \leftrightarrow (p_2 \leftrightarrow (p_3 \leftrightarrow (p_4 \leftrightarrow (p_5 \leftrightarrow p_6))))$ .

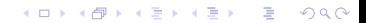

Compute the CNF of

 $p_1 \leftrightarrow (p_2 \leftrightarrow (p_3 \leftrightarrow (p_4 \leftrightarrow (p_5 \leftrightarrow p_6))))$ .

 $p_1 \leftrightarrow (p_2 \leftrightarrow (p_3 \leftrightarrow (p_4 \leftrightarrow (p_5 \leftrightarrow p_6))))$ 

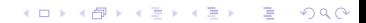

Compute the CNF of

 $p_1 \leftrightarrow (p_2 \leftrightarrow (p_3 \leftrightarrow (p_4 \leftrightarrow (p_5 \leftrightarrow p_6))))$ .

 $p_1 \leftrightarrow (p_2 \leftrightarrow (p_3 \leftrightarrow (p_4 \leftrightarrow (p_5 \leftrightarrow p_6)))) \Rightarrow$  $(\neg p_1 \lor (p_2 \leftrightarrow (p_3 \leftrightarrow (p_4 \leftrightarrow (p_5 \leftrightarrow p_6)))) \land$  $(p_1 \vee \neg (p_2 \leftrightarrow (p_3 \leftrightarrow (p_4 \leftrightarrow (p_5 \leftrightarrow p_6))))$ 

K ロ ▶ K @ ▶ K 할 ▶ K 할 ▶ 이 할 → 9 Q Q\*

Compute the CNF of

 $p_1 \leftrightarrow (p_2 \leftrightarrow (p_3 \leftrightarrow (p_4 \leftrightarrow (p_5 \leftrightarrow p_6))))$ .

 $p_1 \leftrightarrow (p_2 \leftrightarrow (p_3 \leftrightarrow (p_4 \leftrightarrow (p_5 \leftrightarrow p_6)))) \Rightarrow$  $(\neg p_1 \lor (p_2 \leftrightarrow (p_3 \leftrightarrow (p_4 \leftrightarrow (p_5 \leftrightarrow p_6)))) \land$ 

 $(p_1 \vee \neg (p_2 \leftrightarrow (p_3 \leftrightarrow (p_4 \leftrightarrow (p_5 \leftrightarrow p_6))))$   $\Rightarrow$ 

 $(\neg p_1 \lor ((\neg p_2 \lor (p_3 \leftrightarrow (p_4 \leftrightarrow (p_5 \leftrightarrow p_6)))) \land$  $(p_2 \vee \neg (p_3 \leftrightarrow (p_4 \leftrightarrow (p_5 \leftrightarrow p_6))))\wedge$  $(p_1 \vee \neg (p_2 \leftrightarrow (p_3 \leftrightarrow (p_4 \leftrightarrow (p_5 \leftrightarrow p_6))))$ 

**KOD CONTRACT A BOAR KOD A CO** 

Compute the CNF of

 $p_1 \leftrightarrow (p_2 \leftrightarrow (p_3 \leftrightarrow (p_4 \leftrightarrow (p_5 \leftrightarrow p_6))))$ .

 $p_1 \leftrightarrow (p_2 \leftrightarrow (p_3 \leftrightarrow (p_4 \leftrightarrow (p_5 \leftrightarrow p_6)))) \Rightarrow$  $(\neg p_1 \lor (p_2 \leftrightarrow (p_3 \leftrightarrow (p_4 \leftrightarrow (p_5 \leftrightarrow p_6)))) \land$  $(p_1 \vee \neg (p_2 \leftrightarrow (p_3 \leftrightarrow (p_4 \leftrightarrow (p_5 \leftrightarrow p_6))))$   $\Rightarrow$  $(\neg p_1 \lor ((\neg p_2 \lor (p_3 \leftrightarrow (p_4 \leftrightarrow (p_5 \leftrightarrow p_6)))) \land$  $(p_2 \vee \neg (p_3 \leftrightarrow (p_4 \leftrightarrow (p_5 \leftrightarrow p_6))))\wedge$  $(p_1 \vee \neg (p_2 \leftrightarrow (p_3 \leftrightarrow (p_4 \leftrightarrow (p_5 \leftrightarrow p_6))))$ 

**KORKARA KERKER DAGA** 

If we continue, the formula will grow exponentially.

# CNF is Exponential

There are formulas for which the shortest CNF has an exponential size.

K ロ ▶ K @ ▶ K 할 ▶ K 할 ▶ . 할 . ⊙ Q @

There are formulas for which the shortest CNF has an exponential size.

Is there any way to avoid exponential blowup?

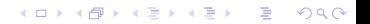

Using so-called naming or definition introduction.

Using so-called naming or definition introduction.

► Take a non-trivial subformula A.

#### $p_1 \leftrightarrow (p_2 \leftrightarrow (p_3 \leftrightarrow (p_4 \leftrightarrow (p_5 \leftrightarrow p_6))))$

K ロ > K @ > K 할 > K 할 > (할 > O Q O )

Using so-called naming or definition introduction.

- ► Take a non-trivial subformula A.
- Introduce a new name  $n$  for it. A name is a new propositional variable.

```
p_1 \leftrightarrow (p_2 \leftrightarrow (p_3 \leftrightarrow (p_4 \leftrightarrow (p_5 \leftrightarrow p_6))))
```
K ロ ▶ K @ ▶ K 할 ▶ K 할 ▶ 이 할 → 9 Q Q\*

Using so-called naming or definition introduction.

- ► Take a non-trivial subformula A.
- Introduce a new name  $n$  for it. A name is a new propositional variable.
- $\triangleright$  Add a formula stating that *n* is equivalent to *A* (definition for *n*).

 $p_1 \leftrightarrow (p_2 \leftrightarrow (p_3 \leftrightarrow (p_4 \leftrightarrow (p_5 \leftrightarrow p_6))))$  $n \leftrightarrow (p_5 \leftrightarrow p_6)$ 

**KORKARA KERKER DAGA** 

Using so-called naming or definition introduction.

- ► Take a non-trivial subformula A.
- Introduce a new name  $n$  for it. A name is a new propositional variable.
- $\triangleright$  Add a formula stating that *n* is equivalent to *A* (definition for *n*).

$$
p_1 \leftrightarrow (p_2 \leftrightarrow (p_3 \leftrightarrow (p_4 \leftrightarrow (p_5 \leftrightarrow p_6))))
$$
  

$$
n \leftrightarrow (p_5 \leftrightarrow p_6)
$$

 $\blacktriangleright$  Replace the subformula by its name:

 $p_1 \leftrightarrow (p_2 \leftrightarrow (p_3 \leftrightarrow (p_4 \leftrightarrow n)))$  $n \leftrightarrow (p_5 \leftrightarrow p_6)$ 

**KORKARA KERKER DAGA** 

Using so-called naming or definition introduction.

- ► Take a non-trivial subformula A.
- Introduce a new name  $n$  for it. A name is a new propositional variable.
- ▶ Add a formula stating that *n* is equivalent to *A* (definition for *n*).

 $p_1 \leftrightarrow (p_2 \leftrightarrow (p_3 \leftrightarrow (p_4 \leftrightarrow (p_5 \leftrightarrow p_6))))$  $n \leftrightarrow (p_5 \leftrightarrow p_6)$ 

 $\blacktriangleright$  Replace the subformula by its name:

 $p_1 \leftrightarrow (p_2 \leftrightarrow (p_3 \leftrightarrow (p_4 \leftrightarrow n)))$  $n \leftrightarrow (p_5 \leftrightarrow p_6)$ 

The new set of two formulas has the same models as the original one if we restrict ourselves to the original set of variables  $\{p_1, \ldots, p_6\}$ .

**KORKAR KERKER E VOOR** 

Using so-called naming or definition introduction.

- ► Take a non-trivial subformula A.
- Introduce a new name  $n$  for it. A name is a new propositional variable.
- ▶ Add a formula stating that *n* is equivalent to *A* (definition for *n*).

 $p_1 \leftrightarrow (p_2 \leftrightarrow (p_3 \leftrightarrow (p_4 \leftrightarrow (p_5 \leftrightarrow p_6))))$  $n \leftrightarrow (p_5 \leftrightarrow p_6)$ 

 $\blacktriangleright$  Replace the subformula by its name:

 $p_1 \leftrightarrow (p_2 \leftrightarrow (p_3 \leftrightarrow (p_4 \leftrightarrow n)))$  $n \leftrightarrow (p_5 \leftrightarrow p_6)$ 

The new set of two formulas has the same models as the original one if we restrict ourselves to the original set of variables  $\{p_1, \ldots, p_6\}$ . But this set is not equivalent to the original formula.

**KORKAR KERKER E VOOR** 

#### After Several Steps

#### $p_1 \leftrightarrow (p_2 \leftrightarrow (p_3 \leftrightarrow (p_4 \leftrightarrow (p_5 \leftrightarrow p_6)))$

 $p_1 \leftrightarrow (p_2 \leftrightarrow n_3);$  $n_3 \leftrightarrow (p_3 \leftrightarrow n_4);$  $n_4 \leftrightarrow (p_4 \leftrightarrow n_5);$  $n_5 \leftrightarrow (p_5 \leftrightarrow p_6)$ .

K ロ ▶ K @ ▶ K 할 ▶ K 할 ▶ 이 할 → 9 Q Q\*

### After Several Steps

 $p_1 \leftrightarrow (p_2 \leftrightarrow (p_3 \leftrightarrow (p_4 \leftrightarrow (p_5 \leftrightarrow p_6)))$ 

 $p_1 \leftrightarrow (p_2 \leftrightarrow n_3);$  $n_3 \leftrightarrow (p_3 \leftrightarrow p_4)$ ;  $n_4 \leftrightarrow (p_4 \leftrightarrow n_5);$  $n_5 \leftrightarrow (p_5 \leftrightarrow p_6)$ .

The conversion of the original formula to CNF introduces 32 copies of *p*6.

**KORKARYKERKE PORCH** 

### After Several Steps

 $p_1 \leftrightarrow (p_2 \leftrightarrow (p_3 \leftrightarrow (p_4 \leftrightarrow (p_5 \leftrightarrow p_6)))$ 

 $p_1 \leftrightarrow (p_2 \leftrightarrow n_3)$ ;  $n_3 \leftrightarrow (p_3 \leftrightarrow p_4)$ ;  $n_4 \leftrightarrow (p_4 \leftrightarrow n_5)$ ;  $n_5 \leftrightarrow (p_5 \leftrightarrow p_6)$ .

The conversion of the original formula to CNF introduces 32 copies of *p*6.

The conversion of the new set of formulas to CNF introduces 4 copies of *p*6.

K ロ ▶ K @ ▶ K 할 ▶ K 할 ▶ | 할 | K 9 Q Q

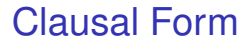

 $\triangleright$  Clausal form of a formula A: a set of clauses which is satisfiable if and only if *A* is satisfiable.

## Clausal Form

 $\triangleright$  Clausal form of a formula A: a set of clauses which is satisfiable if and only if *A* is satisfiable.

K ロ ▶ K @ ▶ K 할 ▶ K 할 ▶ 이 할 → 9 Q Q\*

 $\triangleright$  Clausal form of a set *S* of formulas: a set of clauses which is satisfiable if and only if so is *S*.

## Clausal Form

- $\triangleright$  Clausal form of a formula A: a set of clauses which is satisfiable if and only if *A* is satisfiable.
- $\triangleright$  Clausal form of a set *S* of formulas: a set of clauses which is satisfiable if and only if so is *S*.

We can require even more: that *A* and *S* have the same models in the language of *A*.

**KORK ERKER ADAM ADA** 

## Clausal Form

- $\triangleright$  Clausal form of a formula A: a set of clauses which is satisfiable if and only if *A* is satisfiable.
- ► Clausal form of a set *S* of formulas: a set of clauses which is satisfiable if and only if so is *S*.

We can require even more: that *A* and *S* have the same models in the language of *A*.

Using clausal normal forms instead of conjunctive normal forms we can convert any formula to a set of clauses in almost linear time.

**KORK ERKER ADAM ADA** 

### Definitional Clause Form Transformation

This algorithm converts a formula *A* into a set of clauses *S* such that *S* is a clausal normal form of *A*.

If *A* has the form  $C_1 \wedge \ldots \wedge C_n$ , where  $n \geq 1$  and each  $C_i$  is a clause, then  $S \stackrel{\text{def}}{=} \{C_1, \ldots, C_n\}.$ 

Otherwise, introduce a name for each subformula *B* of *A* such that *B* is not a literal and use this name instead of the formula.

**KORK ERKER ADAM ADA** 

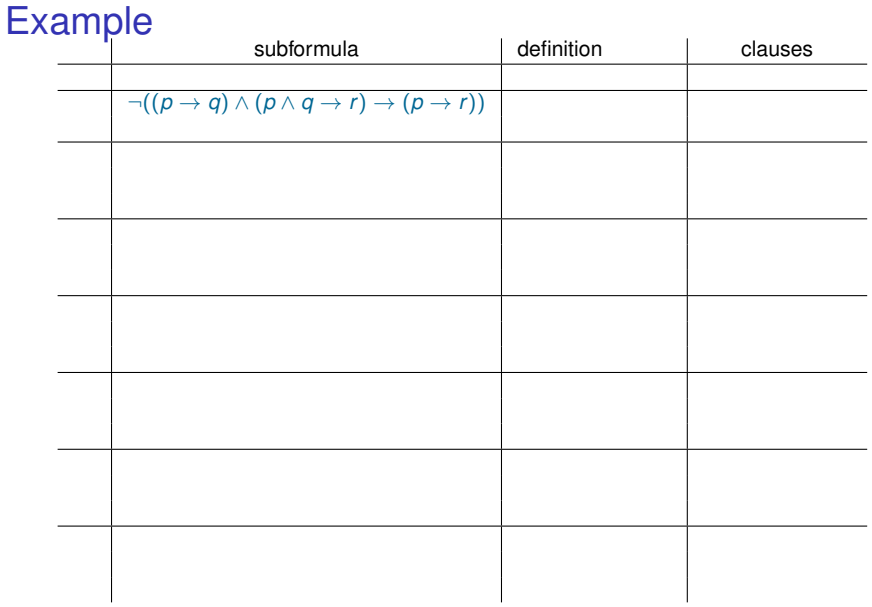

Converting a formula to clausal form.

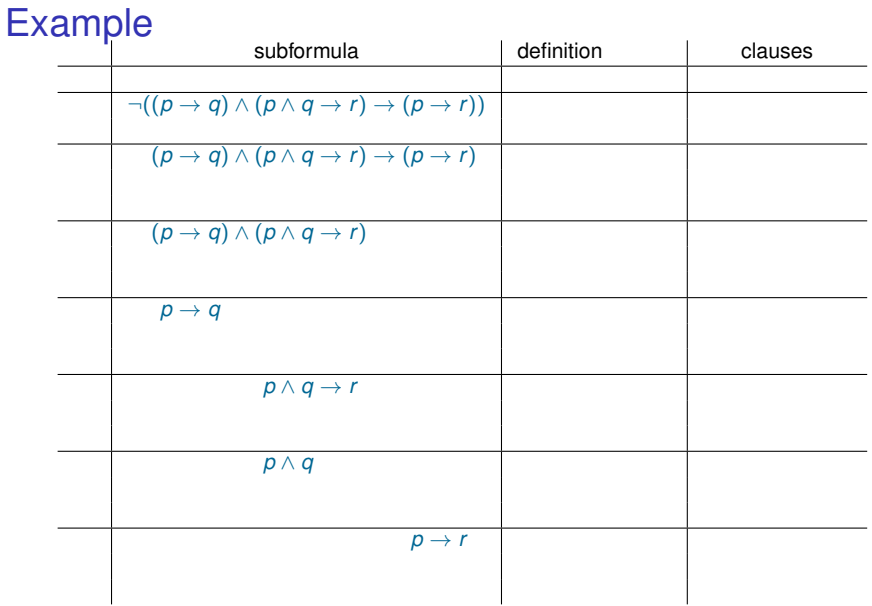

Take all subformulas that are not literals.

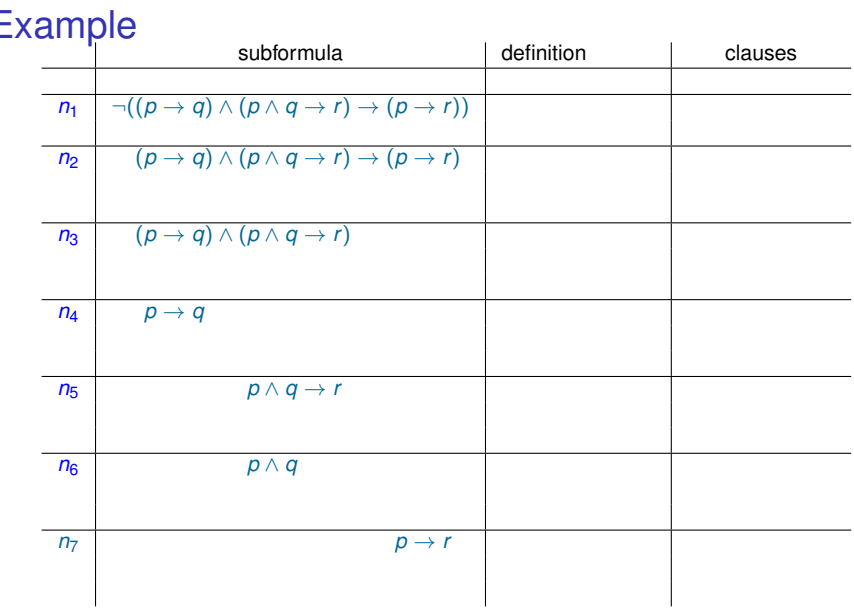

Introduce names for these formulas.

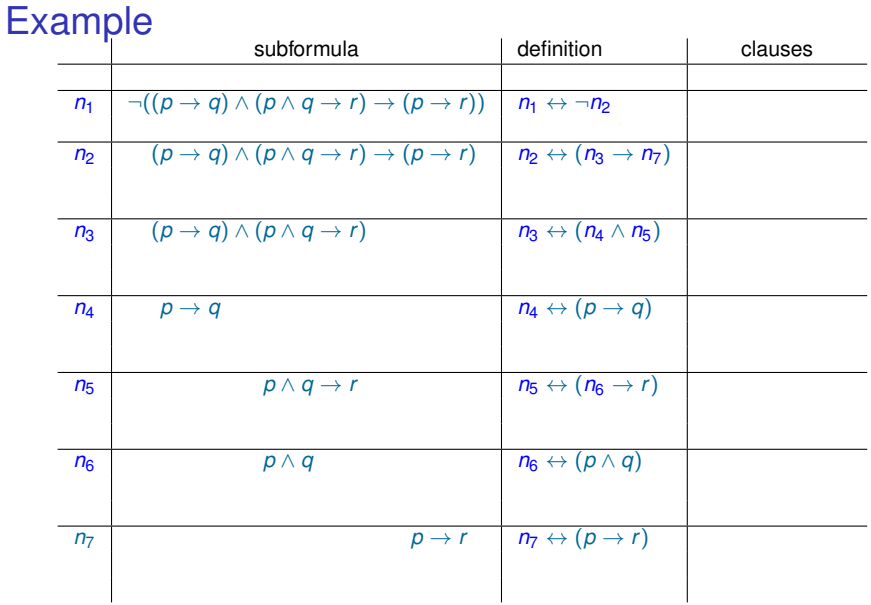

Introduce definitions.

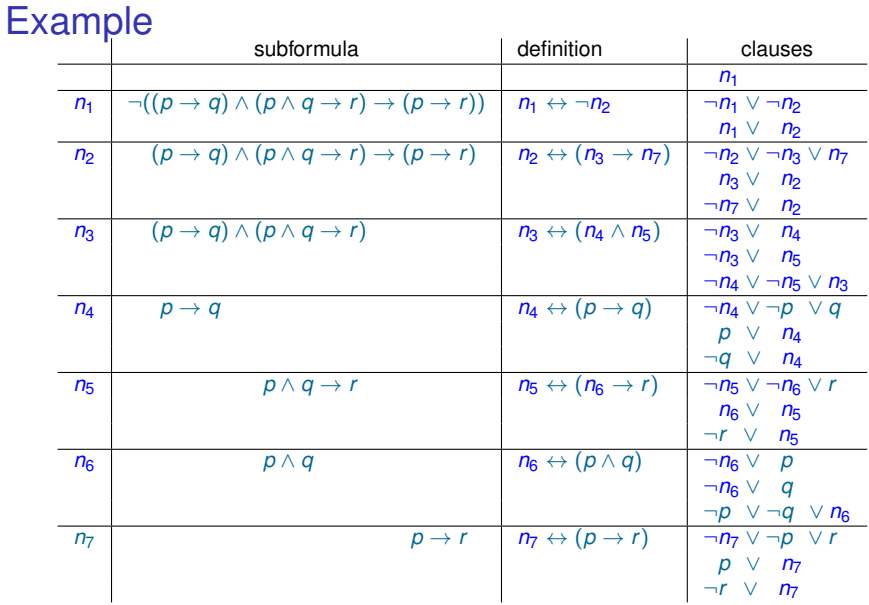

Convert the resulting formula to CNF using the standard algorithm.

## Optimised Definitional Clause Form Transformation

If we introduce a name for a subformula and the occurence of the subformula is positive or negative, then an implication is used instead of equivalence.

K ロ X x 4 D X X 원 X X 원 X 원 X 2 D X Q Q

## Optimised Definitional Clause Form Transformation

If we introduce a name for a subformula and the occurence of the subformula is positive or negative, then an implication is used instead of equivalence.

**KOD KOD KED KED E VAN** 

See Chapter 5 for a precise description!

# Example

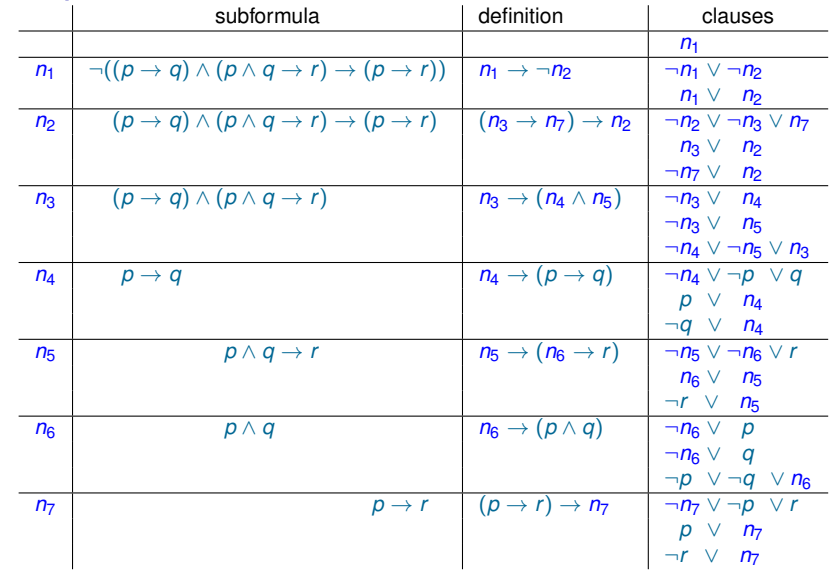

K ロ X K d X K 함 X K 함 X ( 할 ) - 9 Q Q Q

# Example

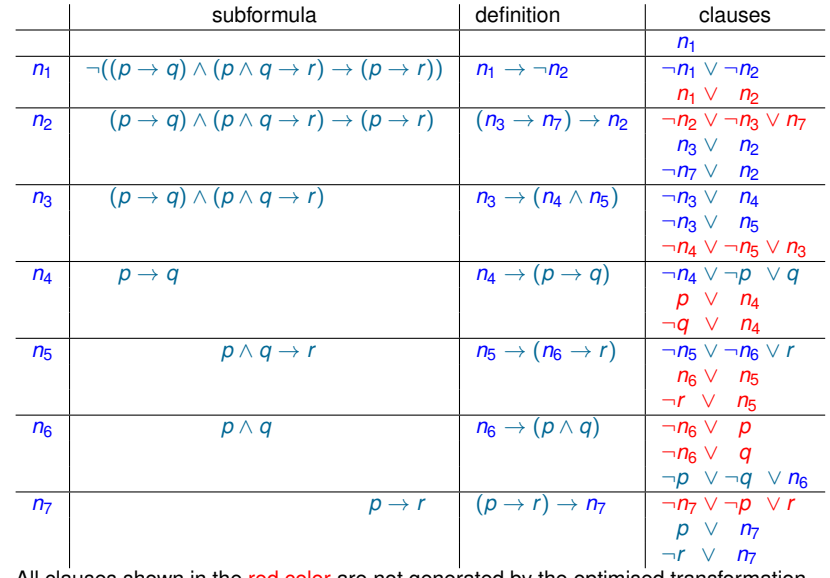

All clauses shown in the red color are not generated by the optimised transformation.

# Example

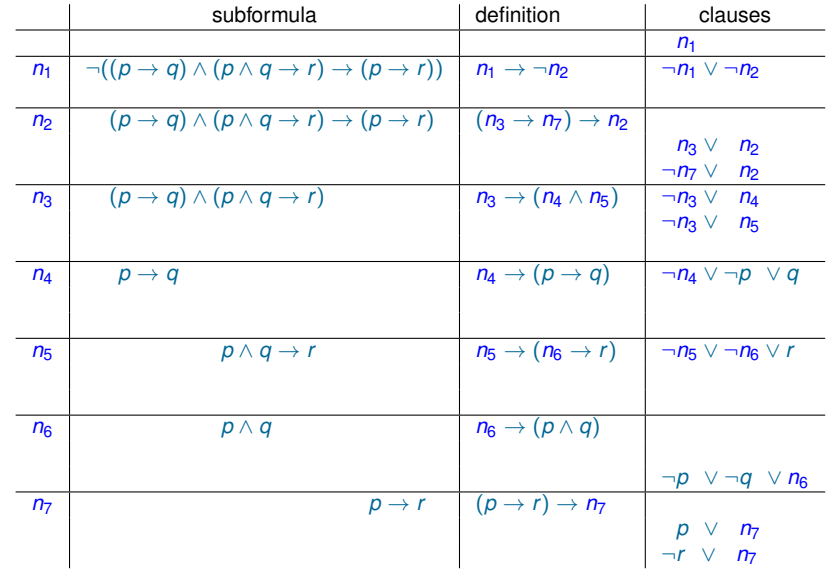

The optimised transformation gives fewer clauses.

## Satisfiability-Checking for Sets of Clauses

The CNF transformation of

$$
\neg((\rho \to q)\wedge (\rho \wedge q \to r)\to (\rho \to r))
$$

gives the set of four clauses:

¬*p* ∨ *q* ¬*p* ∨ ¬*q* ∨ *r p* ¬*r*

K ロ ▶ K @ ▶ K 할 ▶ K 할 ▶ 이 할 → 9 Q Q\*

Satisfiability-Checking for Sets of Clauses

The CNF transformation of

```
\neg((p \rightarrow q) \land (p \land q \rightarrow r) \rightarrow (p \rightarrow r))
```
gives the set of four clauses:

¬*p* ∨ *q* ¬*p* ∨ ¬*q* ∨ *r p* ¬*r*

Every interpretation that satisfies this set of clauses must assign 1 to *p* and 0 to *r*, so we do not have to guess values of these variables.

**KORKARA KERKER DAGA**
Satisfiability-Checking for Sets of Clauses

The CNF transformation of

```
\neg((p \rightarrow q) \land (p \land q \rightarrow r) \rightarrow (p \rightarrow r))
```
gives the set of four clauses:

¬*p* ∨ *q* ¬*p* ∨ ¬*q* ∨ *r p* ¬*r*

Every interpretation that satisfies this set of clauses must assign 1 to *p* and 0 to *r*, so we do not have to guess values of these variables.

In fact, we can do even better and establish unsatisfiability without any guessing.

**KORK ERKER ADAM ADA** 

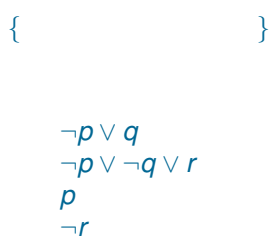

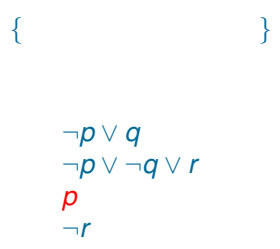

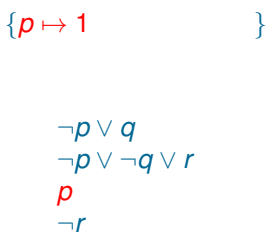

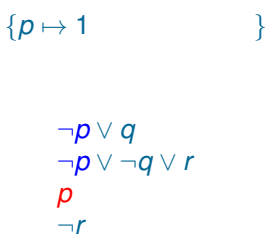

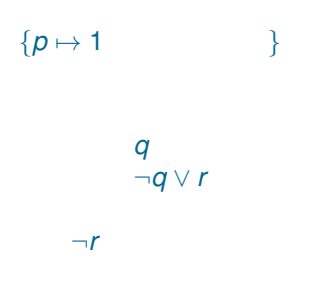

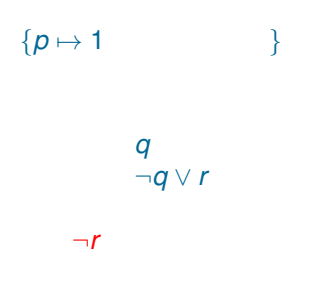

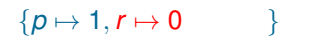

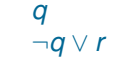

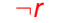

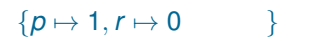

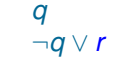

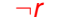

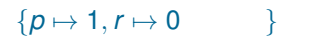

*q* ¬*q*

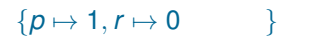

*q* ¬*q*

#### ${p \mapsto 1, r \mapsto 0, q \mapsto 1}$

*q* ¬*q*

#### ${p \mapsto 1, r \mapsto 0, q \mapsto 1}$

*q* ¬*q*

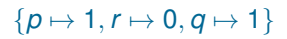

 $\Box$ 

This set of clauses is unsatisfiable.

K ロ ▶ K @ ▶ K 할 > K 할 > 1 할 > 1 9 Q Q \*

Let *S* be a set of clauses. Unit propagation: repeatedly performing the following transformation: if *S* contains a unit clause, i.e. a clause consisting of one literal *L*, then

- 1. remove from *S* every clause of the form  $L \vee C'$ ;
- 2. replace in  $S$  every clause of the form  $\overline{L} \vee C'$  by the clause  $C'.$

**KORK ERKER ADAM ADA** 

 $n<sub>1</sub>$  $\neg n_1 \lor \neg n_2$   $\neg n_5 \lor \neg n_6 \lor n$  $n_1 \vee n_2$  *n*<sub>6</sub>  $\vee n_5$ ¬*n*<sup>2</sup> ∨ ¬*n*<sup>3</sup> ∨ *n*<sup>7</sup> ¬*r* ∨ *n*<sup>5</sup> *n*<sub>3</sub> ∨ *n*<sub>2</sub>  $\neg n_7 \vee n_2$   $\neg n_6 \vee q$ ¬*n*<sup>3</sup> ∨ *n*<sup>4</sup> ¬*p* ∨ ¬*q* ∨ *n*<sup>6</sup> ¬*n*<sup>3</sup> ∨ *n*<sup>5</sup> ¬*n*<sup>7</sup> ∨ ¬*p* ∨ *r* ¬*n*<sup>4</sup> ∨ ¬*n*<sup>5</sup> ∨ *n*<sup>3</sup> *p* ∨ *n*<sup>7</sup> ¬*n*<sup>4</sup> ∨ ¬*p* ∨ *q* ¬*r* ∨ *n*<sup>7</sup> *p* ∨ *n*<sup>4</sup>  $\neg n_6 ∨ p$ 

¬*q* ∨ *n*<sup>4</sup>

 $n<sub>1</sub>$ ¬*n*<sup>1</sup> ∨ ¬*n*<sup>2</sup> ¬*n*<sup>5</sup> ∨ ¬*n*<sup>6</sup> ∨ *r*  $n_1 \vee n_2$  *n*<sub>6</sub>  $\vee n_5$ ¬*n*<sup>2</sup> ∨ ¬*n*<sup>3</sup> ∨ *n*<sup>7</sup> ¬*r* ∨ *n*<sup>5</sup> *n*<sub>3</sub> ∨ *n*<sub>2</sub>  $\neg n_7 \vee n_2$   $\neg n_6 \vee q$ ¬*n*<sup>3</sup> ∨ *n*<sup>4</sup> ¬*p* ∨ ¬*q* ∨ *n*<sup>6</sup> ¬*n*<sup>3</sup> ∨ *n*<sup>5</sup> ¬*n*<sup>7</sup> ∨ ¬*p* ∨ *r* ¬*n*<sup>4</sup> ∨ ¬*n*<sup>5</sup> ∨ *n*<sup>3</sup> *p* ∨ *n*<sup>7</sup> ¬*n*<sup>4</sup> ∨ ¬*p* ∨ *q* ¬*r* ∨ *n*<sup>7</sup> *p* ∨ *n*<sup>4</sup>  $\neg n_6 ∨ p$ 

¬*q* ∨ *n*<sup>4</sup>

 $\neg$  $n_2$ ¬*n*<sup>2</sup> ∨ ¬*n*<sup>3</sup> ∨ *n*<sup>7</sup> ¬*r* ∨ *n*<sup>5</sup> *n*<sub>3</sub> ∨ *n*<sub>2</sub>  $\neg n_7 \vee n_2$   $\neg n_6 \vee q$ ¬*n*<sup>3</sup> ∨ *n*<sup>4</sup> ¬*p* ∨ ¬*q* ∨ *n*<sup>6</sup> ¬*n*<sup>3</sup> ∨ *n*<sup>5</sup> ¬*n*<sup>7</sup> ∨ ¬*p* ∨ *r* ¬*n*<sup>4</sup> ∨ ¬*n*<sup>5</sup> ∨ *n*<sup>3</sup> *p* ∨ *n*<sup>7</sup> ¬*n*<sup>4</sup> ∨ ¬*p* ∨ *q* ¬*r* ∨ *n*<sup>7</sup> *p* ∨ *n*<sup>4</sup> ¬*q* ∨ *n*<sup>4</sup> ¬*n*<sup>5</sup> ∨ ¬*n*<sup>6</sup> ∨ *r n*<sub>6</sub> ∨ *n*<sub>5</sub>  $\neg n_6 ∨ p$ 

 $\neg$  $n_2$ ¬*n*<sup>2</sup> ∨ ¬*n*<sup>3</sup> ∨ *n*<sup>7</sup> ¬*r* ∨ *n*<sup>5</sup> *n*<sub>3</sub> ∨ *n*<sub>2</sub>  $\neg n_7 \vee n_2$   $\neg n_6 \vee q$ ¬*n*<sup>3</sup> ∨ *n*<sup>4</sup> ¬*p* ∨ ¬*q* ∨ *n*<sup>6</sup> ¬*n*<sup>3</sup> ∨ *n*<sup>5</sup> ¬*n*<sup>7</sup> ∨ ¬*p* ∨ *r* ¬*n*<sup>4</sup> ∨ ¬*n*<sup>5</sup> ∨ *n*<sup>3</sup> *p* ∨ *n*<sup>7</sup> ¬*n*<sup>4</sup> ∨ ¬*p* ∨ *q* ¬*r* ∨ *n*<sup>7</sup> *p* ∨ *n*<sup>4</sup> ¬*q* ∨ *n*<sup>4</sup> ¬*n*<sup>5</sup> ∨ ¬*n*<sup>6</sup> ∨ *r n*<sub>6</sub> ∨ *n*<sub>5</sub>  $\neg n_6 ∨ p$ 

 $n<sub>3</sub>$  $\neg n_7$ ¬*n*<sup>3</sup> ∨ *n*<sup>4</sup> ¬*p* ∨ ¬*q* ∨ *n*<sup>6</sup> ¬*n*<sup>3</sup> ∨ *n*<sup>5</sup> ¬*n*<sup>7</sup> ∨ ¬*p* ∨ *r* ¬*n*<sup>4</sup> ∨ ¬*n*<sup>5</sup> ∨ *n*<sup>3</sup> *p* ∨ *n*<sup>7</sup> ¬*n*<sup>4</sup> ∨ ¬*p* ∨ *q* ¬*r* ∨ *n*<sup>7</sup> *p* ∨ *n*<sup>4</sup> ¬*q* ∨ *n*<sup>4</sup> ¬*n*<sup>5</sup> ∨ ¬*n*<sup>6</sup> ∨ *r*  $n_6 \vee n_5$  $\neg$ *r* ∨ *n*<sub>5</sub>  $\neg$ *n*<sub>6</sub>  $\vee$  *p*  $\neg n_6 ∨ q$ 

 $n<sub>3</sub>$  $\neg$ n<sub>7</sub> ¬*n*<sup>3</sup> ∨ *n*<sup>4</sup> ¬*p* ∨ ¬*q* ∨ *n*<sup>6</sup> ¬*n*<sup>3</sup> ∨ *n*<sup>5</sup> ¬*n*<sup>7</sup> ∨ ¬*p* ∨ *r* ¬*n*<sup>4</sup> ∨ ¬*n*<sup>5</sup> ∨ *n*<sup>3</sup> *p* ∨ *n*<sup>7</sup> ¬*n*<sup>4</sup> ∨ ¬*p* ∨ *q* ¬*r* ∨ *n*<sup>7</sup> *p* ∨ *n*<sup>4</sup> ¬*q* ∨ *n*<sup>4</sup> ¬*n*<sup>5</sup> ∨ ¬*n*<sup>6</sup> ∨ *r*  $n_6 \vee n_5$  $\neg$ *r* ∨ *n*<sub>5</sub>  $\neg$ *n*<sub>6</sub>  $\vee$  *p*  $\neg n_6 ∨ q$ 

*n*4 *n*5 ¬*n*<sup>4</sup> ∨ ¬*p* ∨ *q p* ∨ *n*<sup>4</sup> ¬*q* ∨ *n*<sup>4</sup> ¬*n*<sup>5</sup> ∨ ¬*n*<sup>6</sup> ∨ *r n*<sup>6</sup> ∧ *n*<sup>5</sup> ¬*r* ∨ *n*<sup>5</sup> ¬*n*<sup>6</sup> ∨ *p*  $\neg$ *n*<sub>6</sub>  $\vee$  *q* ¬*p* ∨ ¬*q* ∨ *n*<sup>6</sup> *p* ¬*r*

K ロ > K 個 > K ミ > K ミ > 「ミ → の Q Q →

$$
\neg q \lor n_4
$$
  
\n
$$
\neg n_5 \lor \neg n_6 \lor r
$$
  
\n
$$
n_6 \lor n_5
$$
  
\n
$$
\neg r \lor n_5
$$
  
\n
$$
\neg n_6 \lor p
$$
  
\n
$$
\neg n_6 \lor q
$$
  
\n
$$
n_4
$$
  
\n
$$
n_5
$$
  
\n
$$
\neg n_4 \lor \neg p \lor q
$$
  
\n
$$
\neg r
$$
  
\n
$$
p
$$
  
\n
$$
\neg p \lor \neg q \lor n_6
$$
  
\n
$$
\neg p
$$
  
\n
$$
\neg p
$$
  
\n
$$
\neg p
$$
  
\n
$$
\neg p
$$
  
\n
$$
\neg p
$$
  
\n
$$
\neg p
$$
  
\n
$$
\neg p
$$
  
\n
$$
\neg p
$$
  
\n
$$
\neg p
$$
  
\n
$$
\neg p
$$
  
\n
$$
\neg p
$$
  
\n
$$
\neg p
$$
  
\n
$$
\neg p
$$
  
\n
$$
\neg p
$$
  
\n
$$
\neg p
$$
  
\n
$$
\neg p
$$
  
\n
$$
\neg p
$$
  
\n
$$
\neg p
$$
  
\n
$$
\neg p
$$
  
\n
$$
\neg p
$$
  
\n
$$
\neg p
$$
  
\n
$$
\neg p
$$
  
\n
$$
\neg p
$$
  
\n
$$
\neg p
$$
  
\n
$$
\neg p
$$
  
\n
$$
\neg p
$$
  
\n
$$
\neg p
$$
  
\n
$$
\neg p
$$
  
\n
$$
\neg p
$$
  
\n
$$
\neg p
$$
  
\n
$$
\neg p
$$
  
\n
$$
\neg p
$$
  
\n
$$
\neg p
$$
  
\n
$$
\neg p
$$
  
\n
$$
\neg p
$$
  
\n
$$
\neg p
$$
  
\n
$$
\neg p
$$
  
\n
$$
\neg p
$$
  
\n
$$
\
$$

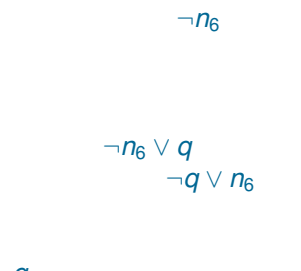

#### *q*

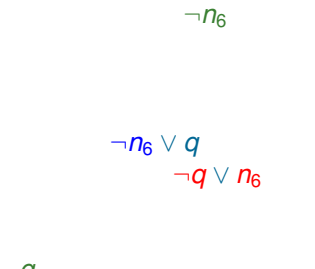

#### *q*

 $\Box$ 

K ロ ▶ K @ ▶ K 할 ▶ K 할 ▶ 이 할 → 9 Q Q\*

We established unsatisfiability of this set of clauses in a completely deterministic way, by unit propagation.

# $DPLL = Splitting + Unit Propagation$

**procedure** *DPLL*(*S*) **input**: set of clauses *S* **output**: *satisfiable* or *unsatisfiable* **parameters**: function *select literal* **begin** *S* := *propagate*(*S*) **if** *S* is empty **then return** *satisfiable* **if** *S* contains **then return** *unsatisfiable L* := *select literal*(*S*) **if** *DPLL*(*S* ∪ {*L*}) = *satisfiable* **then return** *satisfiable* **else return** *DPLL*(*S* ∪ {*L*}) **end**

**KOD KARD KED KED BE YOUR** 

Can be illustrated using DPLL trees (similar to splitting trees).

$$
\begin{array}{c}\n\neg p \lor \neg q \\
\neg p \lor q \\
p \lor \neg q \\
p \lor q\n\end{array}
$$

K ロ ▶ K @ ▶ K 할 ▶ K 할 ▶ . 할 . ⊙ Q @

Can be illustrated using DPLL trees (similar to splitting trees).

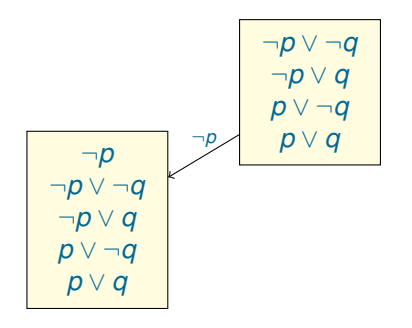

Can be illustrated using DPLL trees (similar to splitting trees).

K ロ > K 個 > K ミ > K ミ > 「ミ → の Q Q →

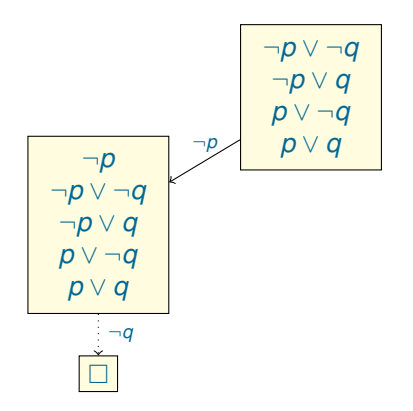

Can be illustrated using DPLL trees (similar to splitting trees).

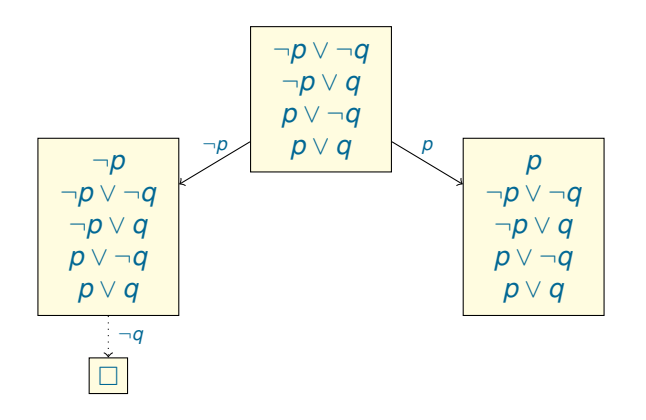

K ロ ▶ K @ ▶ K 할 ▶ K 할 ▶ 이 할 → 9 Q Q\*

Can be illustrated using DPLL trees (similar to splitting trees).

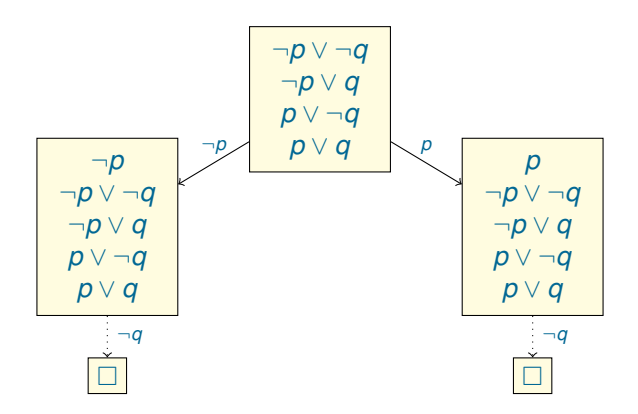

Since all branches end up in a set contaning the empty clause, the initial set of clauses is unsatisfiable.

**KOD CONTRACT A BOAR KOD A CO** 

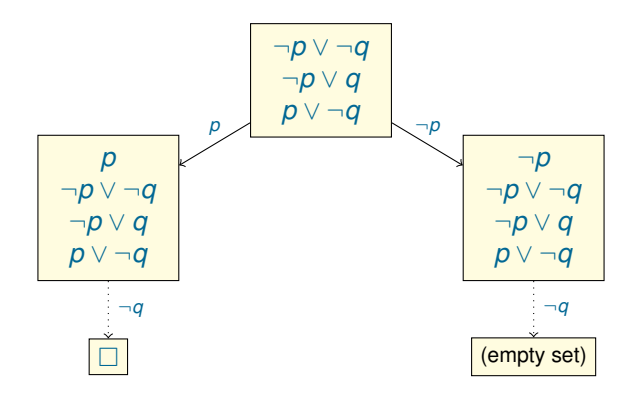

The set of clauses is satisfiable.

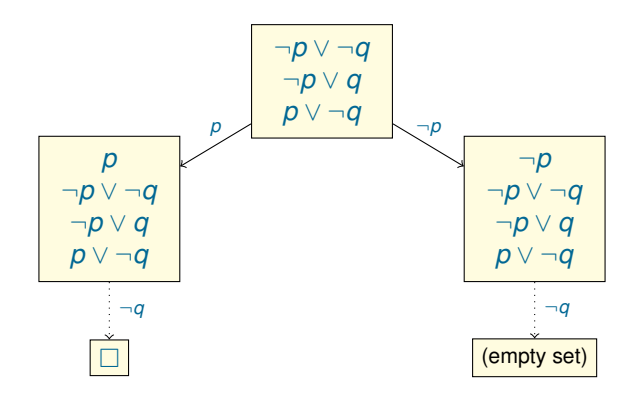

The set of clauses is satisfiable.

The model can be obtained by collecting all selected literals and literals used in unit propagation on the branch resulting in the empty set.

This DPLL tree gives us the model  $\{p \mapsto 0, q \mapsto 0\}$ .

Any clause clause *p* ∨ ¬*p* ∨ *C* is a tautology. Tautologies can be removed.

K ロ X x (日 X X B X X B X X B X O Q O

Any clause clause *p* ∨ ¬*p* ∨ *C* is a tautology. Tautologies can be removed.

A literal *L* in *S* is called pure if *S* contains no clauses of the form  $\overline{L} \vee C$
Any clause clause *p* ∨ ¬*p* ∨ *C* is a tautology. Tautologies can be removed.

A literal *L* in *S* is called pure if *S* contains no clauses of the form *L*∨ *C*

**KORK ERKER ADAM ADA** 

All clauses containing a pure literal can be satisfied by assigning a suitable truth value to the variable of this literal.

Hence, clauses containing pure literals can be removed, too.

¬*p*<sup>2</sup> ∨ ¬*p*<sup>3</sup> *p*<sub>1</sub> ∨  $\neg p_2$ ¬*p*<sup>1</sup> ∨ *p*<sup>2</sup> ∨ ¬*p*<sup>3</sup>  $\neg p_1 ∨ \neg p_3$ *p*<sup>1</sup> ∨ *p*<sup>2</sup> ¬*p*<sup>1</sup> ∨ ¬*p*<sup>2</sup> ∨ ¬*p*<sup>3</sup>

**KID X 4 @ X X 를 X X 를 X … 를 X + ⊙ Q (V)** 

¬*p*<sup>2</sup> ∨ ¬*p*<sup>3</sup> *p*<sub>1</sub> ∨ ¬*p*<sub>2</sub> ¬*p*<sup>1</sup> ∨ *p*<sup>2</sup> ∨ ¬*p*<sup>3</sup> ¬*p*<sup>1</sup> ∨ ¬*p*<sup>3</sup> *p*<sub>1</sub> ∨ *p*<sub>2</sub> ¬*p*<sup>1</sup> ∨ ¬*p*<sup>2</sup> ∨ ¬*p*<sup>3</sup>

K ロ ▶ K @ ▶ K 할 ▶ K 할 ▶ 이 할 → 9 Q Q\*

The literal  $\neg p_3$  is pure in this set. We can remove all clauses containing this literal.

*p*<sub>1</sub> ∨ ¬*p*<sub>2</sub>

*p*<sup>1</sup> ∨ *p*<sup>2</sup>

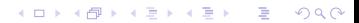

*p*<sub>1</sub> ∨ ¬*p*<sub>2</sub>

*p*<sup>1</sup> ∧ *p*<sup>2</sup>

Now the literal  $p_1$  is pure in this set. We can remove all clauses containing this literal.

We obtain the empty set of clauses.

K ロ ▶ K @ ▶ K 할 ▶ K 할 ▶ . 할 . ⊙ Q @

¬*p*<sup>2</sup> ∨ ¬*p*<sup>3</sup> *p*<sub>1</sub> ∨ ¬*p*<sub>2</sub> ¬*p*<sup>1</sup> ∨ *p*<sup>2</sup> ∨ ¬*p*<sup>3</sup> ¬*p*<sup>1</sup> ∨ ¬*p*<sup>3</sup> *p*<sup>1</sup> ∨ *p*<sup>2</sup> ¬*p*<sup>1</sup> ∨ ¬*p*<sup>2</sup> ∨ ¬*p*<sup>3</sup>

We obtain the empty set of clauses.

This gives us two models:

$$
\begin{array}{c}\n\{p_1 \mapsto 1, p_2 \mapsto 0, p_3 \mapsto 0\} \\
\{p_1 \mapsto 1, p_2 \mapsto 1, p_3 \mapsto 0\}\n\end{array}
$$

K ロ ▶ K @ ▶ K 할 ▶ K 할 ▶ 이 할 → 9 Q Q\*

#### Horn Clauses

A clause is called Horn if it contains at most one positive literal. Examples:

> *p*1 ¬*p*<sup>1</sup> ∨ *p*<sup>2</sup> ¬*p*<sup>1</sup> ∨ ¬*p*<sup>2</sup> ∨ *p*<sup>3</sup> ¬*p*<sup>3</sup> ∨ ¬*p*<sup>4</sup>

#### Horn Clauses

A clause is called Horn if it contains at most one positive literal. Examples:

> *p*1 ¬*p*<sup>1</sup> ∨ *p*<sup>2</sup> ¬*p*<sup>1</sup> ∨ ¬*p*<sup>2</sup> ∨ *p*<sup>3</sup> ¬*p*<sup>3</sup> ∨ ¬*p*<sup>4</sup>

The following clauses are non-Horn:

*p*<sup>1</sup> ∨ *p*<sup>2</sup> *p*<sub>1</sub> ∨  $\neg$ *p*<sub>2</sub> ∨ *p*<sub>3</sub>

K ロ ▶ K @ ▶ K 할 ▶ K 할 ▶ 이 할 → 9 Q Q\*

Example:

*p*1 ¬*p*<sup>1</sup> ∨ *p*<sup>2</sup> ¬*p*<sup>1</sup> ∨ ¬*p*<sup>2</sup> ∨ *p*<sup>3</sup> ¬*p*<sup>3</sup> ∨ ¬*p*<sup>4</sup>

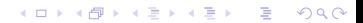

Example:

*p*1 ¬*p*<sup>1</sup> ∨ *p*<sup>2</sup> ¬*p*<sup>1</sup> ∨ ¬*p*<sup>2</sup> ∨ *p*<sup>3</sup> ¬*p*<sup>3</sup> ∨ ¬*p*<sup>4</sup>

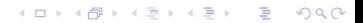

Example:

*p*2 ¬*p*<sup>2</sup> ∨ *p*<sup>3</sup> ¬*p*<sup>3</sup> ∨ ¬*p*<sup>4</sup>

Example:

*p*3 ¬*p*<sup>3</sup> ∨ ¬*p*<sup>4</sup>

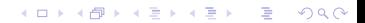

Example:

 $\neg p_4$ 

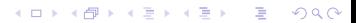

Example:

*p*1 ¬*p*<sup>1</sup> ∨ *p*<sup>2</sup> ¬*p*<sup>1</sup> ∨ ¬*p*<sup>2</sup> ∨ *p*<sup>3</sup> ¬*p*<sup>3</sup> ∨ ¬*p*<sup>4</sup>

K ロ ▶ K @ ▶ K 할 ▶ K 할 ▶ 이 할 → 9 Q Q\*

Model:  $\{p_1 \mapsto 1, p_2 \mapsto 1, p_3 \mapsto 1, p_4 \mapsto 0\}$ 

Example:

*p*1 ¬*p*<sup>1</sup> ∨ *p*<sup>2</sup> ¬*p*<sup>1</sup> ∨ ¬*p*<sup>2</sup> ∨ *p*<sup>3</sup> ¬*p*<sup>3</sup> ∨ ¬*p*<sup>4</sup>

Model:  $\{p_1 \mapsto 1, p_2 \mapsto 1, p_3 \mapsto 1, p_4 \mapsto 0\}$ Note that deleting a literal from a Horn clause gives a Horn clause.

**KORKARYKERKE PORCH** 

Example:

*p*1 ¬*p*<sup>1</sup> ∨ *p*<sup>2</sup> ¬*p*<sup>1</sup> ∨ ¬*p*<sup>2</sup> ∨ *p*<sup>3</sup> ¬*p*<sup>3</sup> ∨ ¬*p*<sup>4</sup>

Model:  $\{p_1 \mapsto 1, p_2 \mapsto 1, p_3 \mapsto 1, p_4 \mapsto 0\}$ Note that deleting a literal from a Horn clause gives a Horn clause. Therefore, unit propagation applied to a set *C* of Horn clauses gives a set C' of Horn clauses.

**KORK ERKER ADAM ADA** 

Example:

*p*1 ¬*p*<sup>1</sup> ∨ *p*<sup>2</sup> ¬*p*<sup>1</sup> ∨ ¬*p*<sup>2</sup> ∨ *p*<sup>3</sup> ¬*p*<sup>3</sup> ∨ ¬*p*<sup>4</sup>

Model:  $\{p_1 \mapsto 1, p_2 \mapsto 1, p_3 \mapsto 1, p_4 \mapsto 0\}$ Note that deleting a literal from a Horn clause gives a Horn clause. Therefore, unit propagation applied to a set *C* of Horn clauses gives a set C' of Horn clauses.

**KORK ERKER ADAM ADA** 

Two cases:

1.  $C'$  contains  $\Box$ . Then,  $C'$  (and hence  $C$ ) is unsatisfiable.

Example:

*p*1 ¬*p*<sup>1</sup> ∨ *p*<sup>2</sup> ¬*p*<sup>1</sup> ∨ ¬*p*<sup>2</sup> ∨ *p*<sup>3</sup> ¬*p*<sup>3</sup> ∨ ¬*p*<sup>4</sup>

Model:  $\{p_1 \mapsto 1, p_2 \mapsto 1, p_3 \mapsto 1, p_4 \mapsto 0\}$ Note that deleting a literal from a Horn clause gives a Horn clause. Therefore, unit propagation applied to a set *C* of Horn clauses gives a set C' of Horn clauses.

**KORK ERKER ADAM ADA** 

Two cases:

- 1.  $C'$  contains  $\Box$ . Then,  $C'$  (and hence  $C$ ) is unsatisfiable.
- 2.  $C'$  does not contain  $\square$ .

Example:

*p*1 ¬*p*<sup>1</sup> ∨ *p*<sup>2</sup> ¬*p*<sup>1</sup> ∨ ¬*p*<sup>2</sup> ∨ *p*<sup>3</sup> ¬*p*<sup>3</sup> ∨ ¬*p*<sup>4</sup>

Model:  $\{p_1 \mapsto 1, p_2 \mapsto 1, p_3 \mapsto 1, p_4 \mapsto 0\}$ Note that deleting a literal from a Horn clause gives a Horn clause. Therefore, unit propagation applied to a set *C* of Horn clauses gives a set C' of Horn clauses.

Two cases:

- 1.  $C'$  contains  $\Box$ . Then,  $C'$  (and hence  $C$ ) is unsatisfiable.
- 2.  $C'$  does not contain  $\Box$ . Then:
	- Each clause in  $C'$  has at least two literals.

Example:

*p*1 ¬*p*<sup>1</sup> ∨ *p*<sup>2</sup> ¬*p*<sup>1</sup> ∨ ¬*p*<sup>2</sup> ∨ *p*<sup>3</sup> ¬*p*<sup>3</sup> ∨ ¬*p*<sup>4</sup>

Model:  $\{p_1 \mapsto 1, p_2 \mapsto 1, p_3 \mapsto 1, p_4 \mapsto 0\}$ Note that deleting a literal from a Horn clause gives a Horn clause. Therefore, unit propagation applied to a set *C* of Horn clauses gives a set C' of Horn clauses.

Two cases:

- 1.  $C'$  contains  $\Box$ . Then,  $C'$  (and hence  $C$ ) is unsatisfiable.
- 2.  $C'$  does not contain  $\Box$ . Then:
	- Each clause in  $C'$  has at least two literals.
	- $\blacktriangleright$  Hence each clause in  $C'$  contains at least one negative literal;

**KORKARA KERKER DAGA** 

Example:

*p*1 ¬*p*<sup>1</sup> ∨ *p*<sup>2</sup> ¬*p*<sup>1</sup> ∨ ¬*p*<sup>2</sup> ∨ *p*<sup>3</sup> ¬*p*<sup>3</sup> ∨ ¬*p*<sup>4</sup>

Model:  $\{p_1 \mapsto 1, p_2 \mapsto 1, p_3 \mapsto 1, p_4 \mapsto 0\}$ Note that deleting a literal from a Horn clause gives a Horn clause. Therefore, unit propagation applied to a set *C* of Horn clauses gives a set C' of Horn clauses.

Two cases:

- 1.  $C'$  contains  $\Box$ . Then,  $C'$  (and hence  $C$ ) is unsatisfiable.
- 2.  $C'$  does not contain  $\Box$ . Then:
	- Each clause in  $C'$  has at least two literals.
	- $\blacktriangleright$  Hence each clause in  $C'$  contains at least one negative literal;
	- Hence setting all variables in  $C'$  to 0 satisfies  $C'$ .

## Expressing Properties "*k* out of *n* variables are true"

Suppose we have variables  $v_1, \ldots, v_n$  and want to express that exactly *k* of them are true. These formulas are very useful for encoding various problems in SAT. We will write this property as a formula  $T_k(v_1, \ldots, v_n)$ .

K ロ ▶ K @ ▶ K 할 ▶ K 할 ▶ 이 할 → 9 Q Q\*

## Expressing Properties "*k* out of *n* variables are true"

Suppose we have variables  $v_1, \ldots, v_n$  and want to express that exactly *k* of them are true. These formulas are very useful for encoding various problems in SAT. We will write this property as a formula  $T_k(v_1, \ldots, v_n)$ .

First, let us express some simple special cases:

 $T_0(v_1, \ldots, v_n)$  def  $\neg v_1 \wedge \ldots \wedge \neg v_n$  $T_1(v_1, \ldots, v_n) \stackrel{\text{def}}{=} (v_1 \vee \ldots \vee v_n) \wedge \bigwedge_{i < j} (\neg v_i \vee \neg v_j)$ 

**KORKAR KERKER E VOOR** 

#### Expressing Properties "*k* out of *n* variables are true"

Suppose we have variables  $v_1, \ldots, v_n$  and want to express that exactly *k* of them are true. These formulas are very useful for encoding various problems in SAT. We will write this property as a formula  $T_k(v_1, \ldots, v_n)$ .

First, let us express some simple special cases:

$$
\begin{array}{ccc}\nT_0(v_1,\ldots,v_n) & \stackrel{\text{def}}{=} & \neg v_1 \wedge \ldots \wedge \neg v_n \\
T_1(v_1,\ldots,v_n) & \stackrel{\text{def}}{=} & (v_1 \vee \ldots \vee v_n) \wedge \bigwedge_{i < j} (\neg v_i \vee \neg v_j)\n\end{array}
$$

$$
\begin{array}{cc}\nT_{n-1}(v_1,\ldots,v_n) & \stackrel{\text{def}}{=} & (\neg v_1 \lor \ldots \lor \neg v_n) \land \bigwedge_{i < j}(v_i \lor v_j) \\
T_n(v_1,\ldots,v_n) & \stackrel{\text{def}}{=} & v_1 \land \ldots \land v_n\n\end{array}
$$

**KORK ERKER ADAM ADA** 

#### Expressing Properties "*k* out of *n* variables are true" To define  $T_k$  for  $0 < k < n$ , introduce two formulas:

- ►  $T_{\leq k}(v_1, \ldots, v_n)$ : at most *k* variables among  $v_1, \ldots, v_n$  are true, where  $k = 0 \ldots n-1$ :
- ▶  $T_{\geq k}(v_1, \ldots, v_n)$ : at least *k* variables among  $v_1, \ldots, v_n$  are true, where  $k = 1 \ldots n$ :

**KORKARA KERKER DAGA** 

#### Expressing Properties "*k* out of *n* variables are true" To define  $T_k$  for  $0 < k < n$ , introduce two formulas:

- ►  $T_{\leq k}(v_1, \ldots, v_n)$ : at most *k* variables among  $v_1, \ldots, v_n$  are true, where  $k = 0 \ldots n-1$ :
- ▶  $T_{\geq k}(v_1, \ldots, v_n)$ : at least *k* variables among  $v_1, \ldots, v_n$  are true, where  $k = 1 \ldots n$ :

$$
T_{\leq k}(v_1,\ldots,v_n) \stackrel{\text{def}}{=} \bigwedge_{X_1,\ldots,X_{k+1} \in \{v_1,\ldots,v_n\}} \neg x_1 \lor \ldots \lor \neg x_{k+1}.
$$
  

$$
x_1,\ldots,x_{k+1} \text{ are distinct}
$$

**KORKARA KERKER DAGA** 

#### Expressing Properties "*k* out of *n* variables are true" To define  $\overline{T}_k$  for  $0 < k < n$ , introduce two formulas:

- ►  $T_{\leq k}(v_1, \ldots, v_n)$ : at most *k* variables among  $v_1, \ldots, v_n$  are true, where  $k = 0 \ldots n-1$ :
- $▶ T_{\geq k}(v_1, \ldots, v_n)$ : at least *k* variables among  $v_1, \ldots, v_n$  are true, where  $k = 1 \ldots n$ :

$$
T_{\leq k}(v_1,\ldots,v_n) \stackrel{\text{def}}{=} \bigwedge_{X_1,\ldots,X_{k+1} \in \{v_1,\ldots,v_n\}} \neg x_1 \lor \ldots \lor \neg x_{k+1}.
$$
  

$$
x_1,\ldots,x_{k+1} \text{ are distinct}
$$

"At most *k* variables among  $v_1, \ldots, v_n$  are true" is equivalent to "At most  $n - k$  variables among  $v_1, \ldots, v_n$  are false".

**KORKAR KERKER E VOOR** 

#### Expressing Properties "*k* out of *n* variables are true" To define  $\overline{T}_k$  for  $0 < k < n$ , introduce two formulas:

- ►  $T_{\leq k}(v_1, \ldots, v_n)$ : at most *k* variables among  $v_1, \ldots, v_n$  are true, where  $k = 0 \ldots n-1$ :
- $▶ T_{\geq k}(v_1, \ldots, v_n)$ : at least *k* variables among  $v_1, \ldots, v_n$  are true, where  $k = 1 \ldots n$ :

$$
T_{\leq k}(v_1,\ldots,v_n) \stackrel{\text{def}}{=} \bigwedge_{X_1,\ldots,X_{k+1} \in \{v_1,\ldots,v_n\}} \neg x_1 \lor \ldots \lor \neg x_{k+1}.
$$
  

$$
x_1,\ldots,x_{k+1} \text{ are distinct}
$$

"At most *k* variables among  $v_1, \ldots, v_n$  are true" is equivalent to "At most  $n - k$  variables among  $v_1, \ldots, v_n$  are false".

$$
T_{\geq k}(v_1,\ldots,v_n) \stackrel{\text{def}}{=} \bigwedge_{X_1,\ldots,X_{n-k+1} \in \{v_1,\ldots,v_n\}} x_1 \vee \ldots \vee x_{n-k+1}.
$$
  

$$
x_1, \ldots, x_{n-k+1} \text{ are distinct}
$$

**KORKAR KERKER E VOOR** 

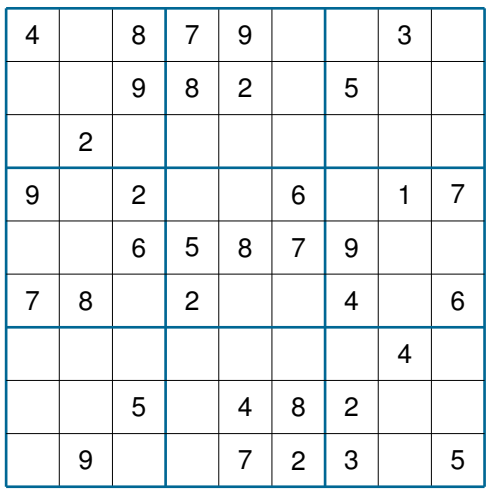

Enter digits from 1 to 9 into the blank spaces.

Every row must contain one of each digit.

So must every column,

as must every 3x3 square.

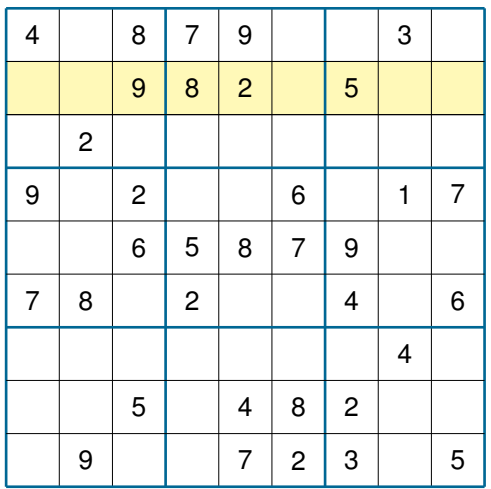

Enter digits from 1 to 9 into the blank spaces.

Every row must contain one of each digit.

So must every column,

as must every 3x3 square.

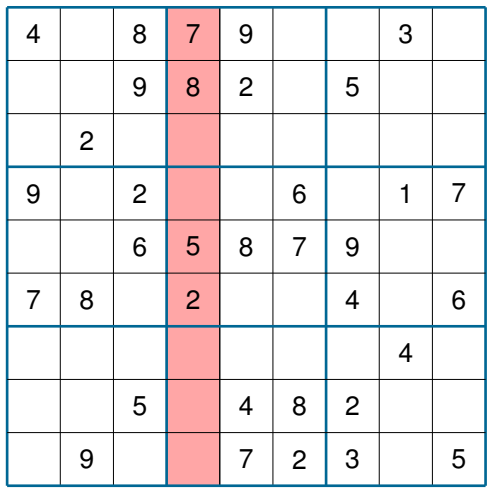

Enter digits from 1 to 9 into the blank spaces.

Every row must contain one of each digit.

So must every column,

as must every 3x3 square.

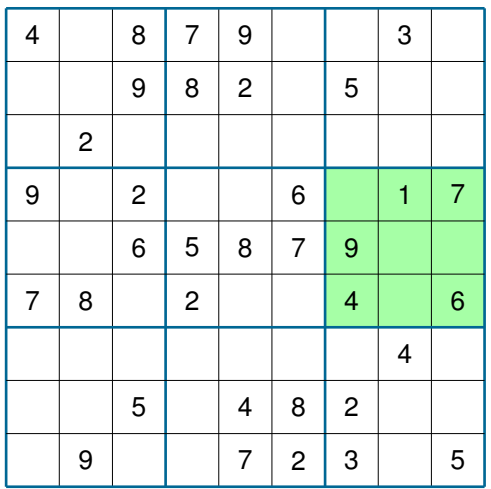

Enter digits from 1 to 9 into the blank spaces.

Every row must contain one of each digit.

So must every column,

as must every 3x3 square.

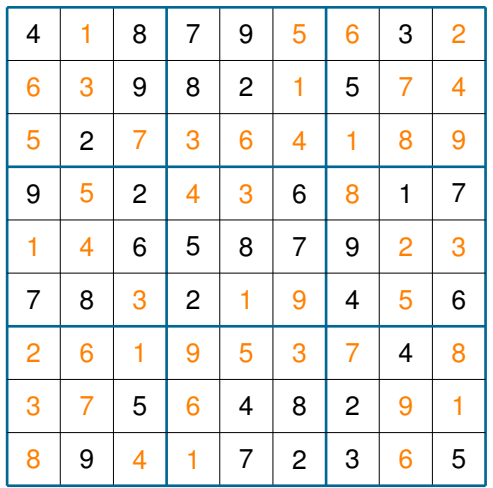

Enter digits from 1 to 9 into the blank spaces.

Every row must contain one of each digit.

So must every column,

as must every 3x3 square.

This instance has exactly one solution.

K ロ X x 4 D X X 원 X X 원 X 원 X 2 D X Q Q

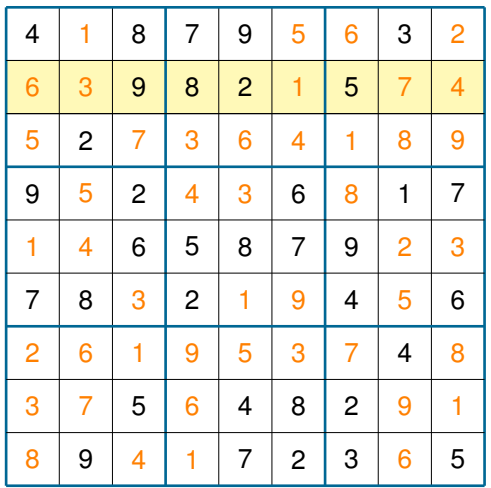

Enter digits from 1 to 9 into the blank spaces.

Every row must contain one of each digit.

So must every column,

as must every 3x3 square.

This instance has exactly one solution.

K ロ X x 4 D X X 원 X X 원 X 원 X 2 D X Q Q

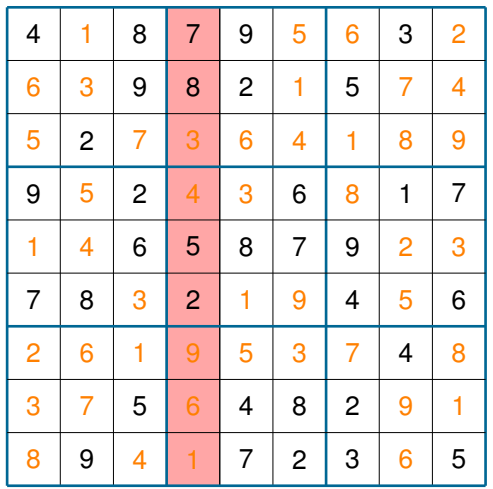

Enter digits from 1 to 9 into the blank spaces.

Every row must contain one of each digit.

So must every column,

as must every 3x3 square.

This instance has exactly one solution.

K ロ X x 4 D X X 원 X X 원 X 원 X 2 D X Q Q
## Sudoku

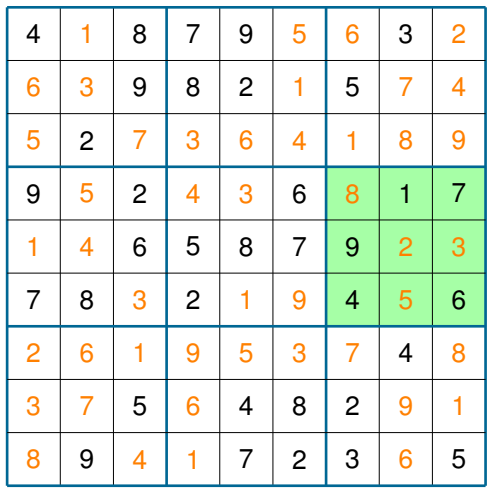

Enter digits from 1 to 9 into the blank spaces.

Every row must contain one of each digit.

So must every column,

as must every 3x3 square.

This instance has exactly one solution.

K ロ X x 4 D X X 원 X X 원 X 원 X 2 D X 2 0

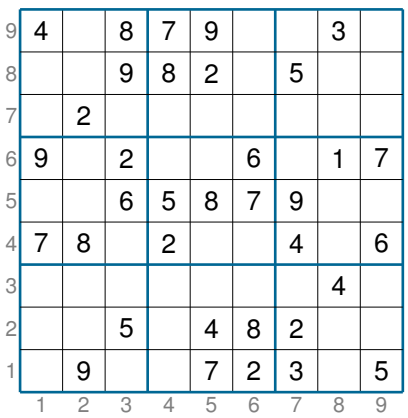

**Kロトメ部トメミトメミト (ミ) のQC** 

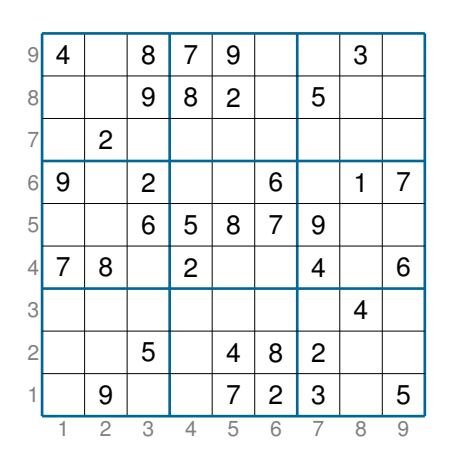

Introduce 729 propositional variables  $v_{\text{rcd}}$ , where  $r, c, d \in \{1, ..., d\}.$ The variable *vrcd* denotes that the cell in the row number *r* and column number *c* contains the digit *d*.

K ロ ▶ K @ ▶ K 할 ▶ K 할 ▶ 이 할 → 9 Q Q →

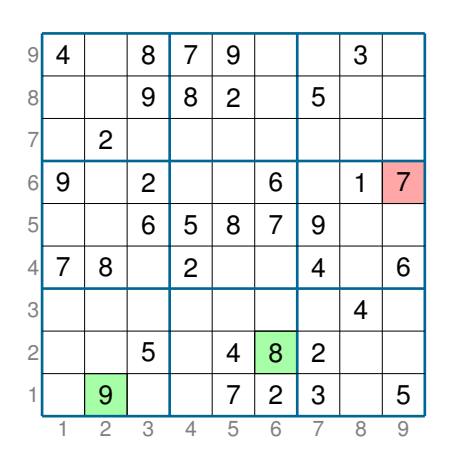

Introduce 729 propositional variables *vrcd* , where  $r, c, d \in \{1, ..., d\}.$ 

The variable *vrcd* denotes that the cell in the row number *r* and column number *c* contains the digit *d*.

For example, this configuration satisfies the formula

 $V$ <sub>129</sub> ∧  $V$ <sub>268</sub> ∧  $\neg$   $V$ <sub>691</sub>.

**KOD KOD KED KED E VAN** 

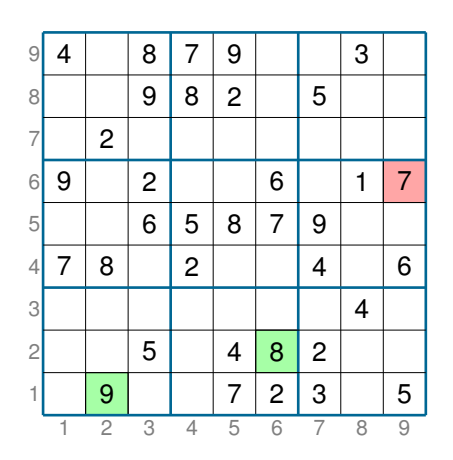

Introduce 729 propositional variables *vrcd* , where  $r, c, d \in \{1, ..., d\}.$ 

The variable *vrcd* denotes that the cell in the row number *r* and column number *c* contains the digit *d*.

For example, this configuration satisfies the formula

 $V$ <sub>129</sub> ∧  $V$ <sub>268</sub> ∧  $\neg$   $V$ <sub>691</sub>.

We should express all rules of sudoku using the variables *vrcd* .

We have to write down that each cell contains exactly one digit.

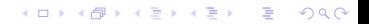

We have to write down that each cell contains exactly one digit.

*vrc*<sup>1</sup> ∨ *vrc*<sup>2</sup> ∨ . . . ∨ *vrc*<sup>8</sup> ∨ *vrc*<sup>9</sup> ¬*vrc*<sup>1</sup> ∨ ¬*vrc*<sup>2</sup> ¬*vrc*<sup>1</sup> ∨ ¬*vrc*<sup>3</sup> · · · ¬*vrc*<sup>8</sup> ∨ ¬*vrc*<sup>9</sup>

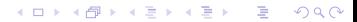

We have to write down that each cell contains exactly one digit.

*vrc*<sup>1</sup> ∨ *vrc*<sup>2</sup> ∨ . . . ∨ *vrc*<sup>8</sup> ∨ *vrc*<sup>9</sup> ¬*vrc*<sup>1</sup> ∨ ¬*vrc*<sup>2</sup> ¬*vrc*<sup>1</sup> ∨ ¬*vrc*<sup>3</sup> · · · ¬*vrc*<sup>8</sup> ∨ ¬*vrc*<sup>9</sup>

Every row must contain one of each digit:

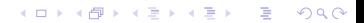

We have to write down that each cell contains exactly one digit.

**KORK EXTERNED ARA** 

*vrc*<sup>1</sup> ∨ *vrc*<sup>2</sup> ∨ . . . ∨ *vrc*<sup>8</sup> ∨ *vrc*<sup>9</sup> ¬*vrc*<sup>1</sup> ∨ ¬*vrc*<sup>2</sup> ¬*vrc*<sup>1</sup> ∨ ¬*vrc*<sup>3</sup> · · · ¬*vrc*<sup>8</sup> ∨ ¬*vrc*<sup>9</sup>

Every row must contain one of each digit:

 $\{\neg v_{r,c,d} \lor \neg v_{r,c',d} \mid r, c, c', d \in \{1, ..., 9\}, c < c'\}.$ 

We have to write down that each cell contains exactly one digit.

**KORKARA KERKER DAGA** 

```
vrc1 ∨ vrc2 ∨ . . . ∨ vrc8 ∨ vrc9
¬vrc1 ∨ ¬vrc2
¬vrc1 ∨ ¬vrc3
· · ·
¬vrc8 ∨ ¬vrc9
```
Every row must contain one of each digit:

 $\{\neg v_{r,c,d} \lor \neg v_{r,c',d} \mid r, c, c', d \in \{1, ..., 9\}, c < c'\}.$ 

Every column must contain one of each digit: similar.

Every 3x3 square must contain one of each digit: similar.

We have to write down that each cell contains exactly one digit.

*vrc*<sup>1</sup> ∨ *vrc*<sup>2</sup> ∨ . . . ∨ *vrc*<sup>8</sup> ∨ *vrc*<sup>9</sup> ¬*vrc*<sup>1</sup> ∨ ¬*vrc*<sup>2</sup> ¬*vrc*<sup>1</sup> ∨ ¬*vrc*<sup>3</sup> · · · ¬*vrc*<sup>8</sup> ∨ ¬*vrc*<sup>9</sup>

2,997 clauses, 6,561 literals

**KORKARA KERKER DAGA** 

Every row must contain one of each digit:

 $\{\neg v_{r,c,d} \lor \neg v_{r,c',d} \mid r, c, c', d \in \{1, ..., 9\}, c < c'\}.$ 

Every column must contain one of each digit: similar.

Every 3x3 square must contain one of each digit: similar.

We have to write down that each cell contains exactly one digit.

*vrc*<sup>1</sup> ∨ *vrc*<sup>2</sup> ∨ . . . ∨ *vrc*<sup>8</sup> ∨ *vrc*<sup>9</sup> ¬*vrc*<sup>1</sup> ∨ ¬*vrc*<sup>2</sup> ¬*vrc*<sup>1</sup> ∨ ¬*vrc*<sup>3</sup> · · · ¬*vrc*<sup>8</sup> ∨ ¬*vrc*<sup>9</sup>

2,997 clauses, 6,561 literals

Every row must contain one of each digit:

 $\{\neg v_{r,c,d} \lor \neg v_{r,c',d} \mid r, c, c', d \in \{1, ..., 9\}, c < c'\}.$ 

2,916 clauses, 5,832 literals

Every column must contain one of each digit: similar.

Every 3x3 square must contain one of each digit: similar.

2,916 clauses, 5,832 literals 2,916 clauses, 5,832 literals

We have to write down that each cell contains exactly one digit.

*vrc*<sup>1</sup> ∨ *vrc*<sup>2</sup> ∨ . . . ∨ *vrc*<sup>8</sup> ∨ *vrc*<sup>9</sup> ¬*vrc*<sup>1</sup> ∨ ¬*vrc*<sup>2</sup> ¬*vrc*<sup>1</sup> ∨ ¬*vrc*<sup>3</sup> · · · ¬*vrc*<sup>8</sup> ∨ ¬*vrc*<sup>9</sup>

2,997 clauses, 6,561 literals

Every row must contain one of each digit:

 $\{\neg v_{r,c,d} \lor \neg v_{r,c',d} \mid r, c, c', d \in \{1, ..., 9\}, c < c'\}.$ 

2,916 clauses, 5,832 literals

Every column must contain one of each digit: similar.

Every 3x3 square must contain one of each digit: similar.

2,916 clauses, 5,832 literals 2,916 clauses, 5,832 literals

729 variables, 11,745 clauses, 24,057 literals, nearly all clauses are binary.

We have to write down that each cell contains exactly one digit.

*vrc*<sup>1</sup> ∨ *vrc*<sup>2</sup> ∨ . . . ∨ *vrc*<sup>8</sup> ∨ *vrc*<sup>9</sup> ¬*vrc*<sup>1</sup> ∨ ¬*vrc*<sup>2</sup> ¬*vrc*<sup>1</sup> ∨ ¬*vrc*<sup>3</sup> · · · ¬*vrc*<sup>8</sup> ∨ ¬*vrc*<sup>9</sup>

2,997 clauses, 6,561 literals

Every row must contain one of each digit:

 $\{\neg v_{r,c,d} \lor \neg v_{r,c',d} \mid r, c, c', d \in \{1, ..., 9\}, c < c'\}.$ 

2,916 clauses, 5,832 literals

Every column must contain one of each digit: similar. 2,916 clauses, 5,832 literals

Every 3x3 square must contain one of each digit: similar.

2,916 clauses, 5,832 literals

729 variables, 11,745 clauses, 24,057 literals, nearly all clauses are binary.

Finally, we add unit clauses corresponding to the initial configuration, for example  $v_{129}$ . **KOD KOD KED KED E VAN** 

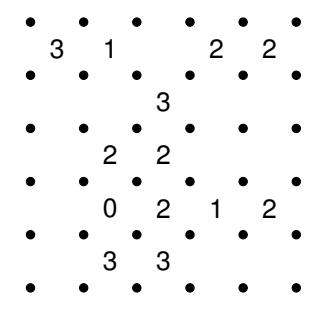

K ロ ▶ K 御 ▶ K 聖 ▶ K 聖 ▶ 『 聖 │ の Q ⊙ 』

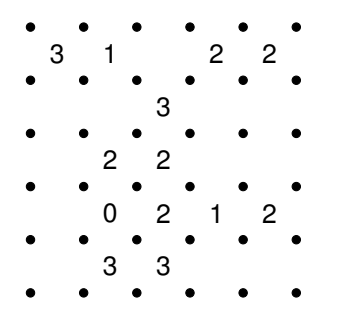

You have to draw lines between the dots to form a single loop without crossings or branches. The numbers indicate how many lines surround it.

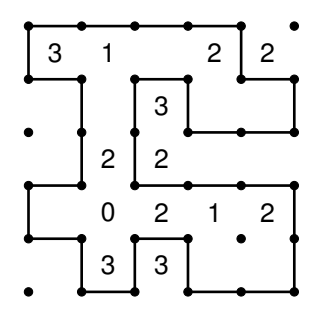

You have to draw lines between the dots to form a single loop without crossings or branches. The numbers indicate how many lines surround it.

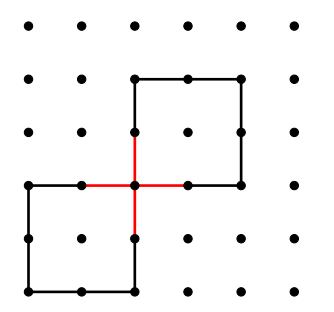

You have to draw lines between the dots to form a single loop without crossings or branches. The numbers indicate how many lines surround it.

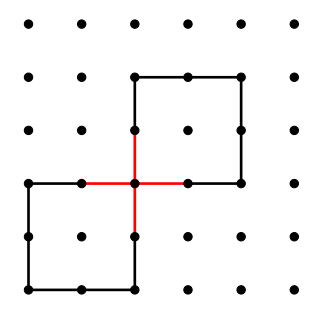

You have to draw lines between the dots to form a single loop without crossings or branches. The numbers indicate how many lines surround it. A crossing is a node with four arcs attached to it.

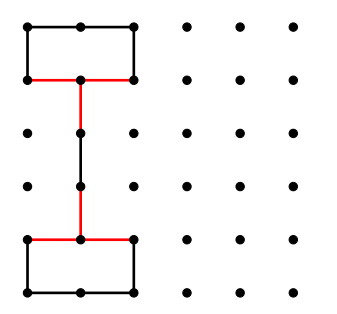

You have to draw lines between the dots to form a single loop without crossings or branches. The numbers indicate how many lines surround it.

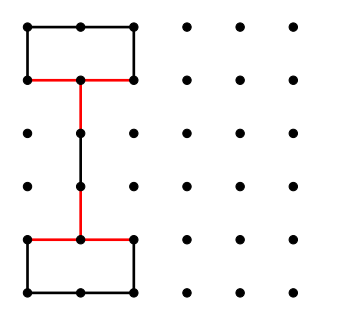

You have to draw lines between the dots to form a single loop without crossings or branches. The numbers indicate how many lines surround it.

KEL KALEY KEY E NAG

A branch is a node with three arcs attached to it.

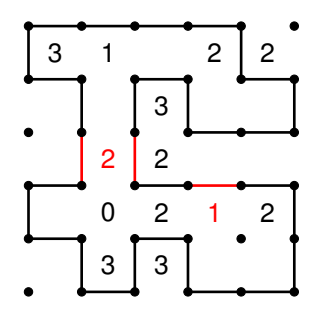

You have to draw lines between the dots to form a single loop without crossings or branches. The numbers indicate how many lines surround it.

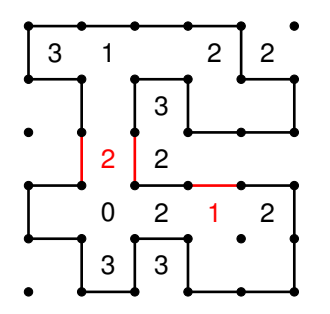

You have to draw lines between the dots to form a single loop without crossings or branches. The numbers indicate how many lines surround it.

If a cell contains a number *m*, then there should be *m* arcs around this number.

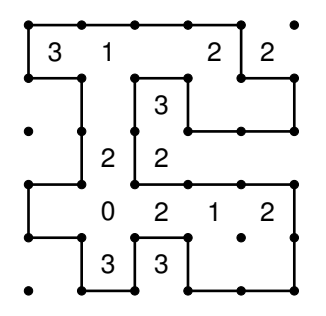

You have to draw lines between the dots to form a single loop without crossings or branches. The numbers indicate how many lines surround it.

A crossing is a node with four arcs attached to it.

A branch is a node with three arcs attached to it.

If a cell contains a number *m*, then there should be *m* arcs around this number. All these properties are formulated in terms of (a number of) arcs.

イロト イ押 トイヨ トイヨ トーヨー

 $2Q$ 

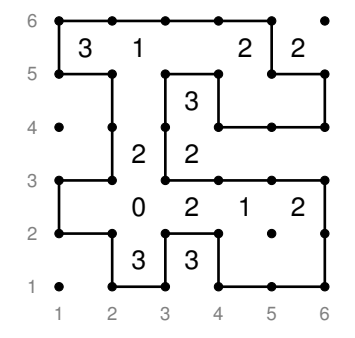

Introduce variables denoting arcs:

- $\triangleright$   $v_{ii}$ : there is a vertical arc between the nodes  $(i, j)$  and  $(i, j + 1)$ ;
- $\blacktriangleright$  *h<sub>ij</sub>*: there is a horizontal arc between the nodes  $(i, j)$  and  $(i + 1, j)$ .

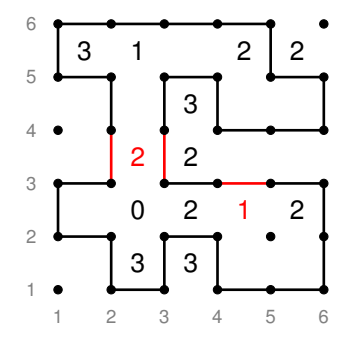

Introduce variables denoting arcs:

- $\triangleright$   $v_{ii}$ : there is a vertical arc between the nodes  $(i, j)$  and  $(i, j + 1)$ ;
- $\blacktriangleright$  *h<sub>ij</sub>*: there is a horizontal arc between the nodes  $(i, j)$  and  $(i + 1, j)$ .

**KORK STRAIN A STRAIN A STRAIN** 

For example, for this position we have *v*<sub>23</sub> ∧ *v*<sub>33</sub> ∧ *h*<sub>43</sub>.

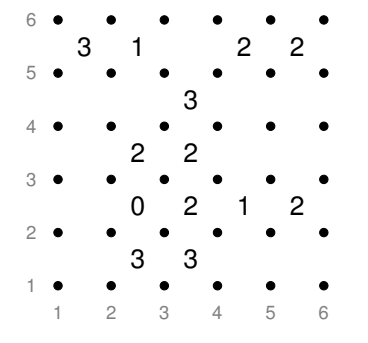

Introduce variables denoting arcs:

- $\triangleright$   $v_{ii}$ : there is a vertical arc between the nodes  $(i, j)$  and  $(i, j + 1)$ ;
- $\blacktriangleright$  *h<sub>ij</sub>*: there is a horizontal arc between the nodes  $(i, j)$  and  $(i + 1, j)$ .

Then almost all properties are formulated using the formulas  $T_k$  and these variables.

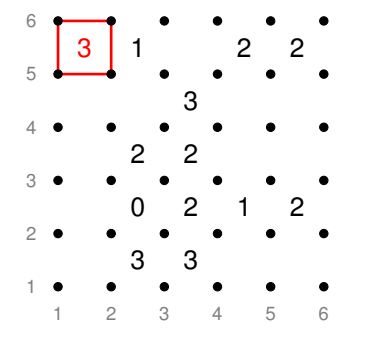

Introduce variables denoting arcs:

- $\triangleright$   $v_{ii}$ : there is a vertical arc between the nodes  $(i, j)$  and  $(i, j + 1)$ ;
- $\blacktriangleright$  *h<sub>ij</sub>*: there is a horizontal arc between the nodes  $(i, j)$  and  $(i + 1, j)$ .

Then almost all properties are formulated using the formulas  $T_k$  and these variables. For example,

KEL KALEY KEY E NAG

*T*3(*v*15, *v*25, *h*15, *h*16)

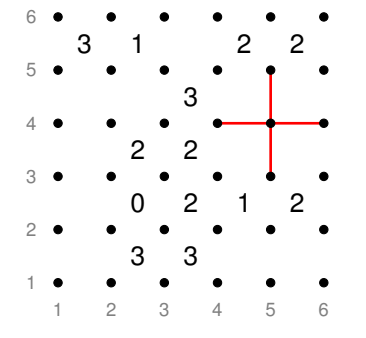

Introduce variables denoting arcs:

- $\triangleright$   $v_{ii}$ : there is a vertical arc between the nodes  $(i, j)$  and  $(i, j + 1)$ ;
- $\blacktriangleright$  *h<sub>ij</sub>*: there is a horizontal arc between the nodes  $(i, j)$  and  $(i + 1, j)$ .

Then almost all properties are formulated using the formulas  $T_k$  and these variables. For example,

*T*3(*v*15, *v*25, *h*15, *h*16)  $T_0$ (*v*<sub>53</sub>, *v*<sub>54</sub>, *h*<sub>44</sub>, *h*<sub>45</sub>)  $\vee$   $T_2$ (*v*<sub>53</sub>, *v*<sub>54</sub>, *h*<sub>44</sub>, *h*<sub>45</sub>)

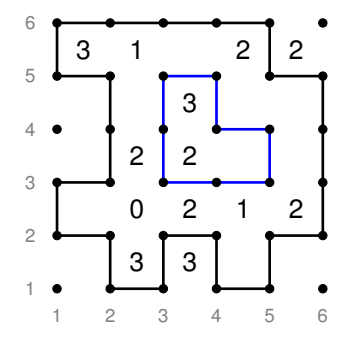

Introduce variables denoting arcs:

- $\triangleright$   $v_{ii}$ : there is a vertical arc between the nodes  $(i, j)$  and  $(i, j + 1)$ ;
- $\blacktriangleright$  *h<sub>ij</sub>*: there is a horizontal arc between the nodes  $(i, j)$  and  $(i + 1, j)$ .

Then almost all properties are formulated using the formulas  $T_k$  and these variables. For example,

*T*3(*v*15, *v*25, *h*15, *h*16)  $T_0$ (*v*<sub>53</sub>, *v*<sub>54</sub>, *h*<sub>44</sub>, *h*<sub>45</sub>)  $\vee$   $T_2$ (*v*<sub>53</sub>, *v*<sub>54</sub>, *h*<sub>44</sub>, *h*<sub>45</sub>)

What we cannot express is the property to have a single loop. In fact, there is no simple way of expressing it in propositional logic.

Very simple but efficient SAT solver: MiniSat, <http://minisat.se/>.

Very simple but efficient SAT solver: MiniSat, <http://minisat.se/>.

> *p*1 ¬*p*<sup>1</sup> ∨ *p*<sup>2</sup> ¬*p*<sup>1</sup> ∨ ¬*p*<sup>2</sup> ∨ *p*<sup>3</sup> ¬*p*<sup>2</sup> ∨ ¬*p*<sup>3</sup>

> > K ロ ▶ K 御 ▶ K 聖 ▶ K 聖 ▶ │ 聖 │ 約 9 (9)

Very simple but efficient SAT solver: MiniSat, <http://minisat.se/>.

> *p*1 ¬*p*<sup>1</sup> ∨ *p*<sup>2</sup> ¬*p*<sup>1</sup> ∨ ¬*p*<sup>2</sup> ∨ *p*<sup>3</sup> ¬*p*<sup>2</sup> ∨ ¬*p*<sup>3</sup>

> > K ロ ▶ K @ ▶ K 할 ▶ K 할 ▶ 이 할 → 9 Q Q →

#### DIMACS input format:

p cnf 3 4 1 0  $-1$  2 0  $-1$   $-2$  3 0  $-2 -3 0$ 

Very simple but efficient SAT solver: MiniSat, <http://minisat.se/>.

> *p*1 ¬*p*<sup>1</sup> ∨ *p*<sup>2</sup> ¬*p*<sup>1</sup> ∨ ¬*p*<sup>2</sup> ∨ *p*<sup>3</sup> ¬*p*<sup>2</sup> ∨ ¬*p*<sup>3</sup>

> > K ロ ▶ K @ ▶ K 할 ▶ K 할 ▶ 이 할 → 9 Q Q →

#### DIMACS input format:

p cnf 3 4 1 0  $-1$  2 0  $-1$   $-2$  3 0  $-2 -3 0$ 

3 variables, 4 clauses.

Very simple but efficient SAT solver: MiniSat, <http://minisat.se/>.

> *p*1 ¬*p*<sup>1</sup> ∨ *p*<sup>2</sup> ¬*p*<sup>1</sup> ∨ ¬*p*<sup>2</sup> ∨ *p*<sup>3</sup> ¬*p*<sup>2</sup> ∨ ¬*p*<sup>3</sup>

> > K ロ ▶ K @ ▶ K 할 ▶ K 할 ▶ 이 할 → 9 Q Q →

#### DIMACS input format:

p cnf 3 4 1 0  $-1$  2 0  $-1$   $-2$  3 0  $-2 -3 0$ 

3 variables, 4 clauses.

¬*p*<sup>1</sup> ∨ ¬*p*<sup>2</sup> ∨ *p*<sup>3</sup>

## Solving Sudoku with minisat

How to run:

minisat sudoku.sat sudoku.out

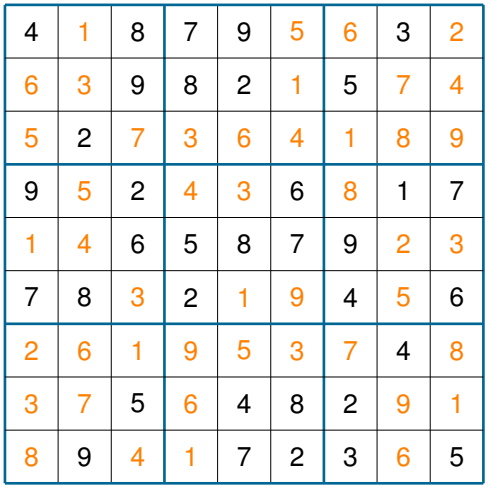
## End of Lecture 7

Slides for lecture 7 end here ...

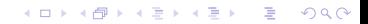